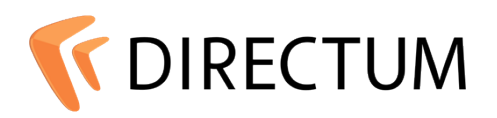

# **Типовые требования к аппаратному и программному обеспечению**

Аппаратно-программная среда, в которой предполагается устанавливать систему DIRECTUM, должна удовлетворять определенным требованиям:

- требования к сетям
- [требования](#page-4-0) [к](#page-4-0) [серверам](#page-4-0)
- [требования](#page-18-0) к [клиентски](#page-18-0)м [компьютерам](#page-18-0)
- требования к мобильным [устройствам](#page-25-0)

Под сетями подразумеваются локальная сеть организации, в которой планируется устанавливать систему DIRECTUM, и каналы связи, через которые планируется организовывать веб-доступ к системе DIRECTUM.

Под серверами подразумеваются все компьютеры, на которые устанавливается один или несколько серверных компонентов системы DIRECTUM.

Под клиентскими компьютерами подразумеваются все компьютеры, на которые устанавливаются клиентские компоненты системы DIRECTUM и с которых идет обращение к серверным компонентам системы DIRECTUM.

Под мобильными устройствами подразумеваются смартфоны и планшетные компьютеры, на которые устанавливаются приложения DIRECTUM Jazz и DIRECTUM Solo.

Требования к сетям, серверам и клиентским компьютерам зависят от количества одновременно работающих пользователей и от объема обрабатываемых данных.

Рекомендуется использовать наиболее актуальные версии ОС и СУБД из списка поддерживаемых.

# Содержание

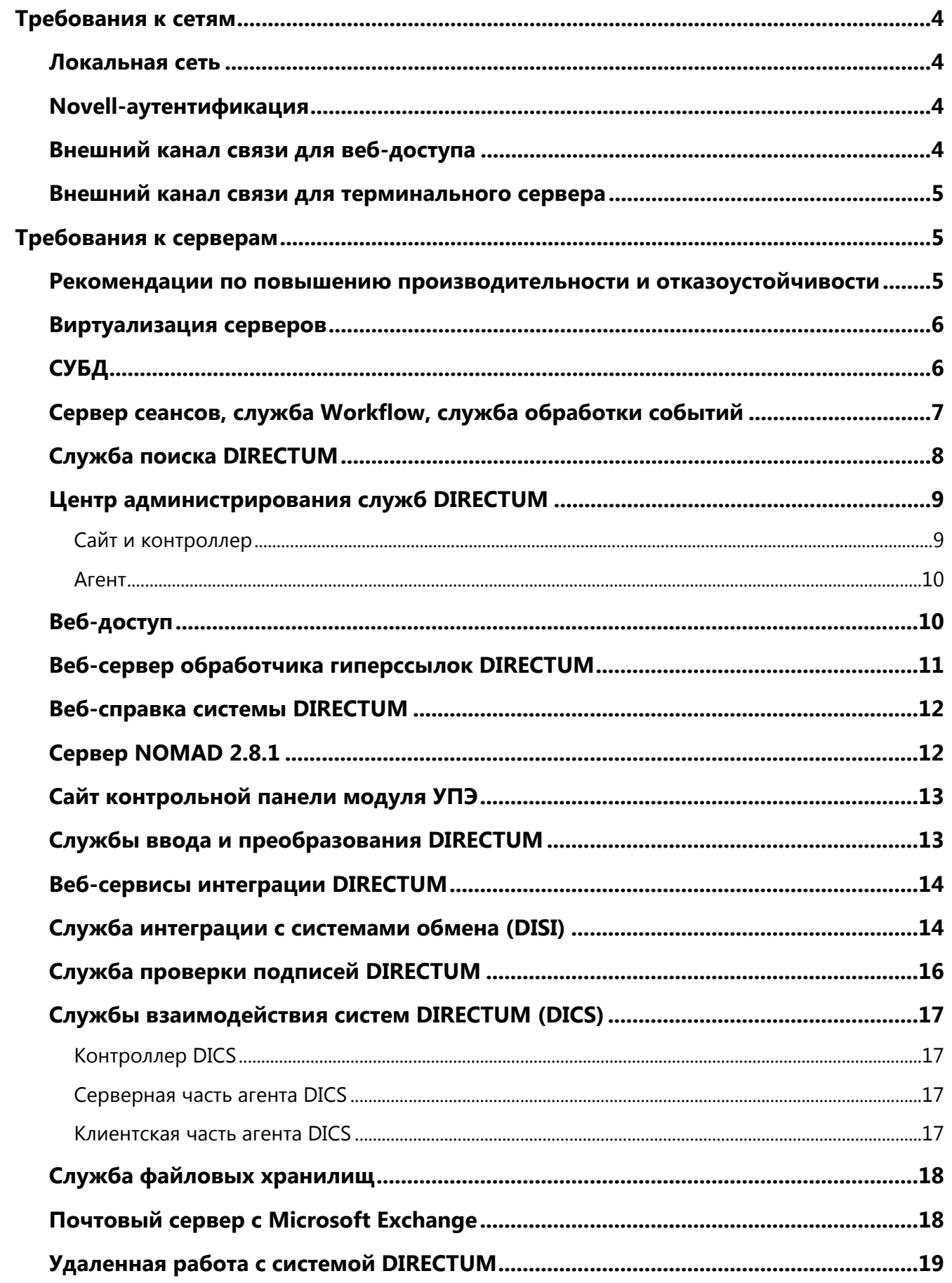

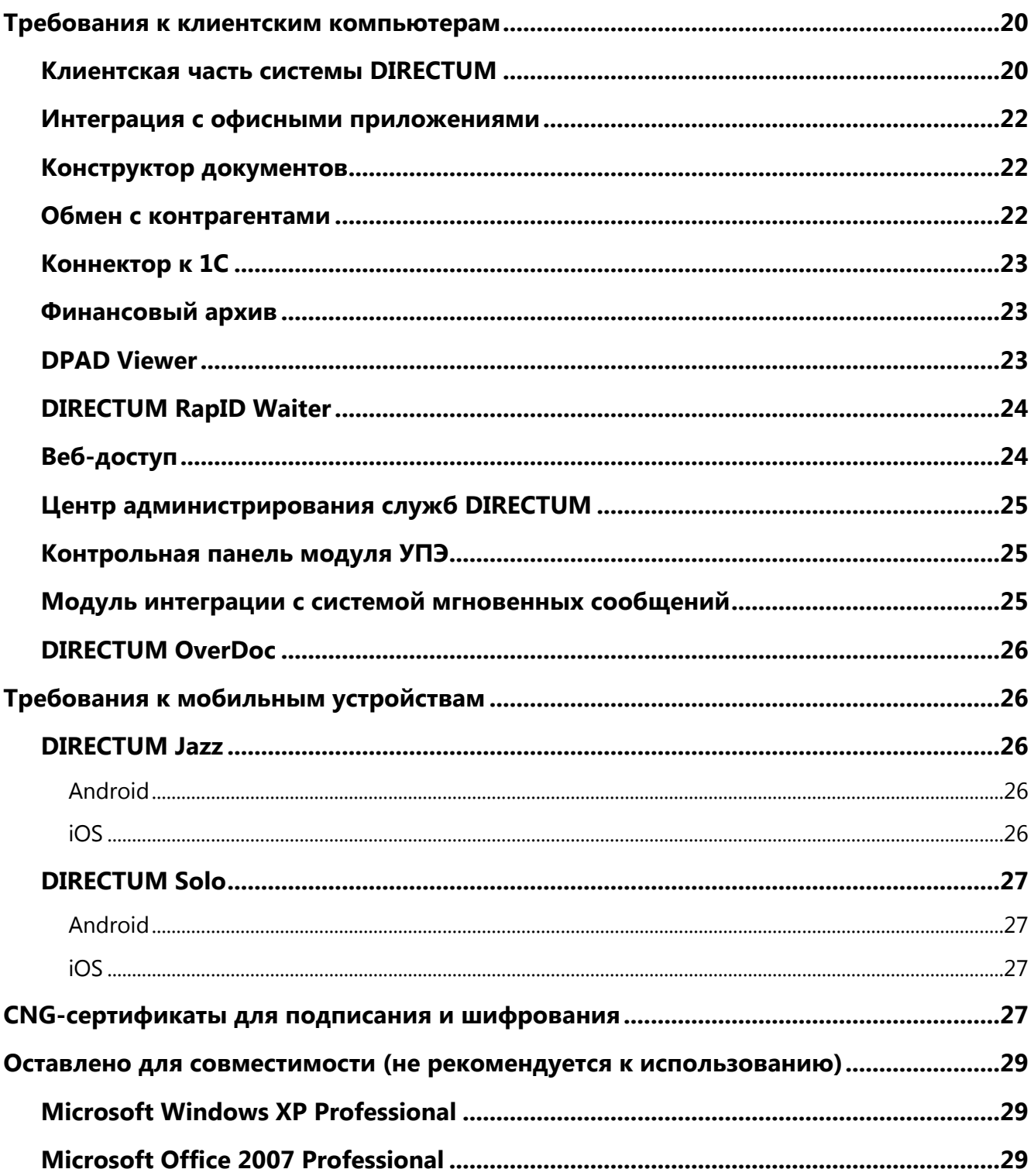

## <span id="page-3-0"></span>**Требования к сетям**

#### <span id="page-3-1"></span>**Локальная сеть**

Компьютеры, на которые устанавливаются клиентские и серверные компоненты системы DIRECTUM, должны быть объединены в локальную сеть:

- сетевой протокол TCP/IPv4;
- минимальная пропускная способность 100 Мбит/с;
- время между отправкой запроса (RTT) и получением ответа не более 10 мс;
- уровень потерь сетевых пакетов не более 0,01%.

Управление объектами сети должно быть организовано с помощью доменов или рабочих групп.

Рекомендуется использовать домены Active Directory, так как это позволяет использовать дополнительные возможности, например, импорт пользователей из домена, Windowsаутентификацию.

### <span id="page-3-2"></span>**Novell-аутентификация**

В сетях со службой каталогов Novell eDirectory рекомендуется использовать Novellаутентификацию.

Чтобы использовать Novell-аутентификацию, необходимо установить:

- на сервере федеративного поиска, сервере для удаленной работы с системой DIRECTUM:
	- Novell Client 2 SP3 для ОС Microsoft Windows Server 2008R2/2012;
	- Novell Client 2 SP2 для ОС Microsoft Windows Server 2008;
- на компьютере с клиентской частью DIRECTUM:
	- Novell Client 2 SP4 для серверных ОС Microsoft Windows Server 2008R2/2012/2012R2 и клиентских ОС Microsoft Windows 7/8/10;
	- Novell Client 2 SP2 для ОС Microsoft Windows Server 2008.

### <span id="page-3-3"></span>**Внешний канал связи для веб-доступа**

Для стабильной работы в веб-доступе пропускная способность канала связи на 1 пользователя должна быть:

- минимальная 50 Кбит/с;
- рекомендуемая 100 Кбит/с.

Например, для работы 10 пользователей необходимо обеспечить канал для внешних подключений к веб-серверу с минимальной пропускной способностью 500 Кбит/с, рекомендуется – 1000 Кбит/с.

### <span id="page-4-1"></span>**Внешний канал связи для терминального сервера**

Характеристики внешнего канала связи зависят от качества отображения терминала: настроек глубины цвета и разрешения экрана.

Пропускная способность канала связи между терминальным сервером и клиентским компьютером должна быть:

- минимальная 100 Кбит/с;
- рекомендуемая 250 Кбит/с.

#### Примечание:

При печати документов или передаче файлов требуется увеличить пропускную способность канала до 500 Кбит/с.

## <span id="page-4-0"></span>**Требования к серверам**

Для использования программы установки системы DIRECTUM на сервере необходимо установить Microsoft .NET Framework 3.5 SP1 и выше. Для всех версий Microsoft .NET Framework рекомендуется установить актуальные обновления.

Компоненты DIRECTUM необходимо устанавливать на разделы диска с файловой системой NTFS.

Чтобы получить оптимальное соотношение функциональных возможностей и финансовых затрат, необходимо на этапе проектирования инфраструктуры изучить правила лицензирования и выбрать подходящие редакции ОС и СУБД.

При выборе редакции учитывайте:

- версию ОС и СУБД;
- количество ядер процессора;
- количество развернутых виртуальных машин;
- поддержку отказоустойчивых кластеров.

Правила лицензирования подробнее см. в документации Microsoft, например:

- [Windows Server 2016](https://www.microsoft.com/ru-ru/cloud-platform/windows-server-pricing)
- <span id="page-4-2"></span>[SQL Server 2017](https://www.microsoft.com/ru-ru/sql-server/sql-server-2016-pricing)

### **Рекомендации по повышению производительности и отказоустойчивости**

Для систем DIRECTUM с количеством одновременно работающих пользователей более 150 рекомендуется:

- хранить базу данных tempdb на отдельном диске или массиве RAID-10 из 4 дисков;
- размещать файлы подкачки операционной системы на отдельном диске или массиве RAID-0;
- использовать дисковую систему на основе SSD;
- при большом потоке задач установить несколько служб Workflow на разных серверах;
- для обеспечения отказоустойчивости системы использовать кластер. Подробнее см. в руководстве администратора, в разделе «Установка системы DIRECTUM на кластер».

## <span id="page-5-0"></span>**Виртуализация серверов**

Виртуализацию серверов рекомендуется использовать, когда требуется:

- обеспечить изолированный запуск вычислительных процессов на одном физическом сервере;
- быстро перераспределять вычислительные ресурсы между серверами в зависимости от их загрузки.

Чтобы при использовании виртуальных серверов обеспечить достаточную производительность, рекомендуется:

- размещать файлы виртуальной машины на отдельном диске;
- базу данных продуктивного сервера размещать на физическом, а не на виртуальном диске;
- изучить параметры используемого ПО виртуализации, например, скорость работы гостевой ОС относительно ОС носителя, особенности настройки виртуальных процессоров.

## <span id="page-5-1"></span>**СУБД**

Аппаратные требования к компьютеру с серверной частью (серверу СУБД) зависят от количества одновременно работающих пользователей системы, которых может быть в несколько раз меньше общего числа зарегистрированных пользователей.

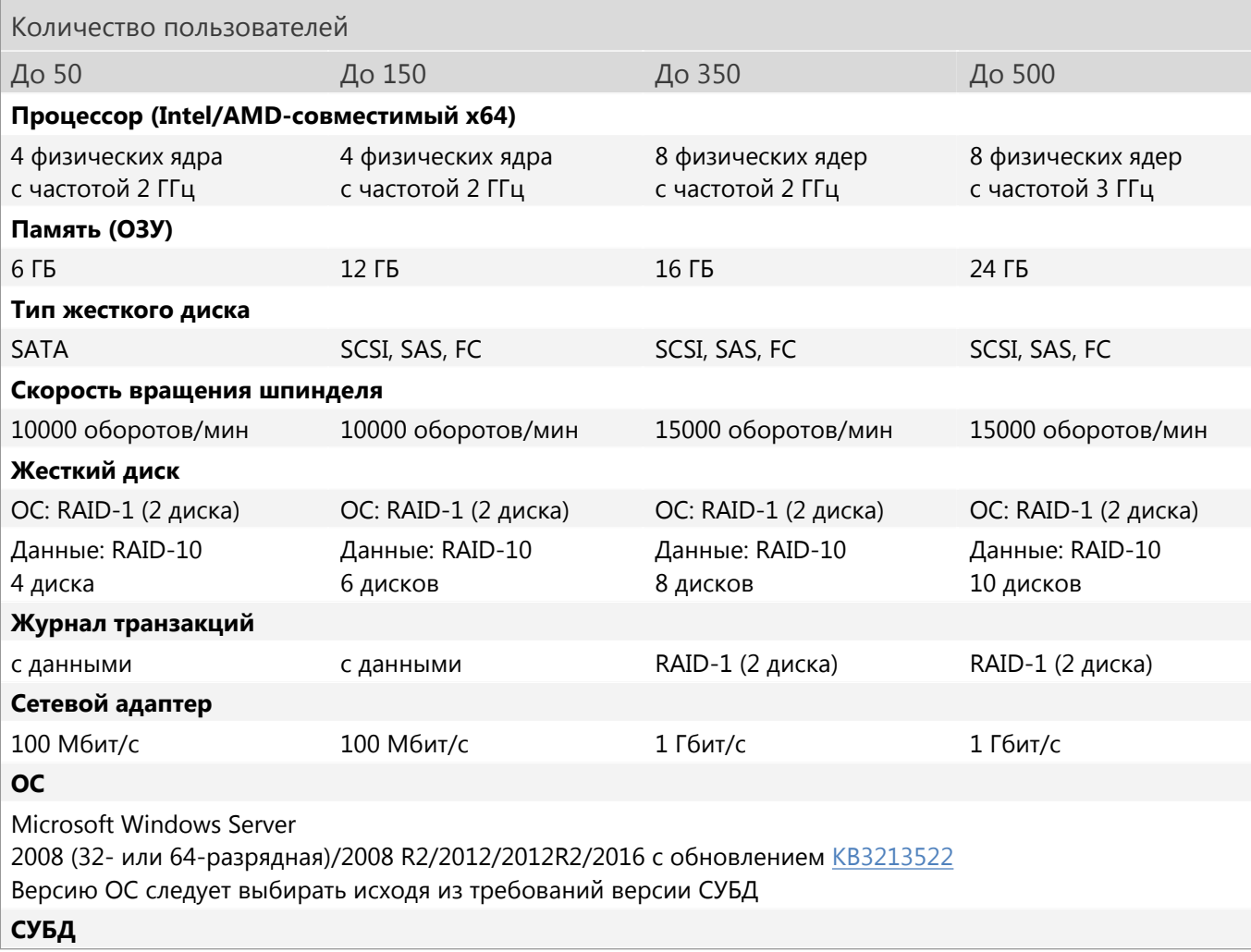

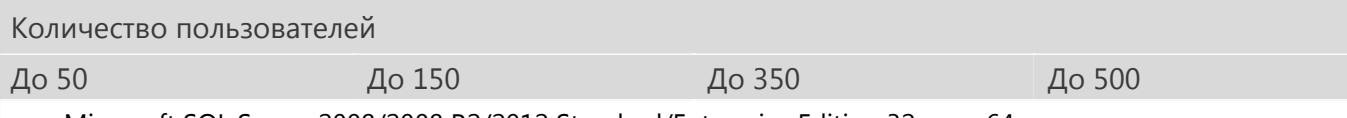

- Microsoft SQL Server 2008/2008 R2/2012 Standard/Enterprise Edition 32- или 64-разрядная
- Microsoft SQL Server 2014 Standard/Enterprise Edition/Business Intelligence 32- или 64-разрядная
- Microsoft SQL Server 2016/2017 Standard/Enterprise Edition 64-разрядная

Для всех версий Microsoft SQL Server рекомендуется установить актуальные обновления Service Pack

Для систем с количеством одновременно работающих пользователей более 500 требования к серверу определяются индивидуально в зависимости от объема данных и характера работы пользователей.

Если в системе DIRECTUM менее 10 пользователей, например, в демонстрационной системе, рекомендуется использовать:

- процессор (Intel/AMD-совместимый x64): 2 физических ядра с частотой 2 ГГц;
- память (ОЗУ): 2 ГБ;
- СУБД редакции Microsoft SQL Server Express Edition. Ограничение на размер БД 10 ГБ.

Размер журнала транзакций зависит от модели восстановления:

- для Simple Recovery Model требуется не менее 5 ГБ свободного места на диске;
- для Full Recovery Model требуется не менее 50 ГБ (зависит от размера БД и активности работы в системе DIRECTUM). Рекомендуется использовать массив RAID-10 из 4 дисков.

Объем данных зависит от активности работы и количества информации в системе DIRECTUM, поэтому в каждом случае определяется индивидуально.

## <span id="page-6-0"></span>**Сервер сеансов, служба Workflow, служба обработки событий**

Сервер сеансов, службу Workflow и службу обработки событий можно установить на компьютер с серверной частью (сервер СУБД). Если в системе одновременно работает более 350 пользователей, одну или несколько служб можно установить на отдельный компьютер. Выбор следует делать исходя из нагрузки на службы.

Компьютер, на который устанавливается одна из служб, должен удовлетворять требованиям:

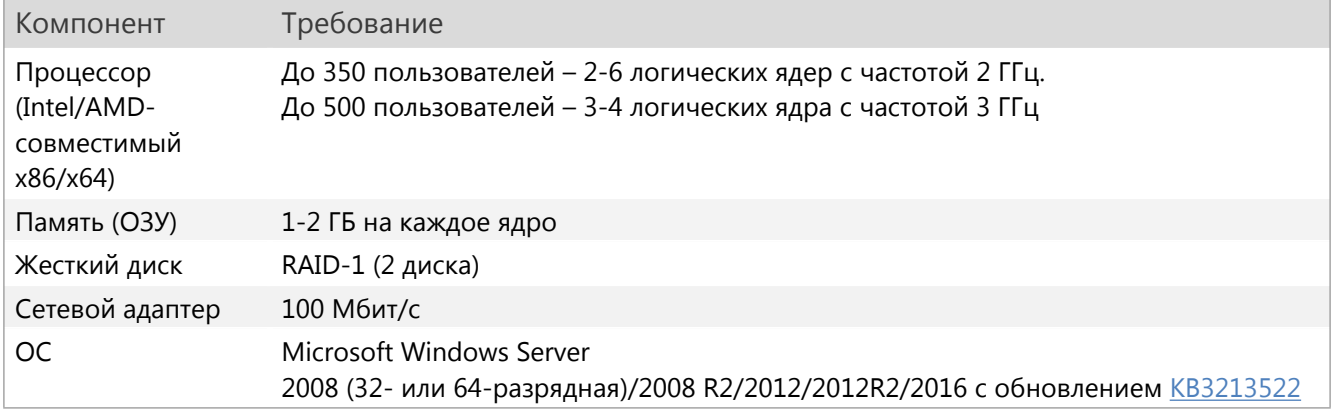

Прочие требования:

- для серверов со службой Workflow и службой обработки событий:
	- Microsoft .NET Framework 3.5 SP1 и выше;
	- Microsoft .NET Framework 4.6 и выше, если при подписании по алгоритму RSA используется алгоритм хеширования SHA256, SHA384 или SHA512;
	- если для подписания и шифрования используется модуль расширения GOST Encryption или если используется модуль «Обмен с контрагентами»:
		- a) [КриптоПро](http://www.cryptopro.ru/products/csp/overview) CSP 3.6/3.9/4.0;
		- b) ViPNet CSP 4.2;
	- если планируется использовать CNG-сертификаты, см. требования в разделе [«CNG](#page-26-1)сертификаты для подписания и [шифрования»](#page-26-1);
	- если для службы требуется создавать 20 и более дочерних процессов, то необходимо изменить размер кучи неинтерактивного рабочего стола. Для этого:
		- a) Запустите реестр Windows.
		- b) Откройте подраздел HKEY\_LOCAL\_MACHINE\SYSTEM\CurrentControlSet\Control\Session Manager\SubSystems.
		- c) Щелкните правой кнопкой мыши запись **Windows** и выберите пункт **Изменить**.
		- d) В окне «Изменение строкового параметра» в разделе **Значение** найдите запись **SharedSection** и увеличьте ее третье значение, например, с **SharedSection=1024,20480,768** на **SharedSection=1024,20480,3072**;
- КриптоПро TSPCOM 1.5/2.0 для сервера со службой обработки событий, если необходимо добавлять штампы времени к электронным подписям;
- компьютер, на котором установлен сервер сеансов DIRECTUM, должен иметь статический IPадрес.

## <span id="page-7-0"></span>**Служба поиска DIRECTUM**

Служба поиска DIRECTUM обрабатывает полнотекстовые запросы с помощью поисковой системы Elasticsearch. Индексирование данных для нее выполняется с помощью набора серверных событий.

Службу поиска и компоненты Elasticsearch рекомендуется устанавливать вместе на отдельный компьютер. В тестовой среде допускается устанавливать их на один компьютер с другими службами.

Минимальные требования к компьютеру со службой поиска и компонентами Elasticsearch:

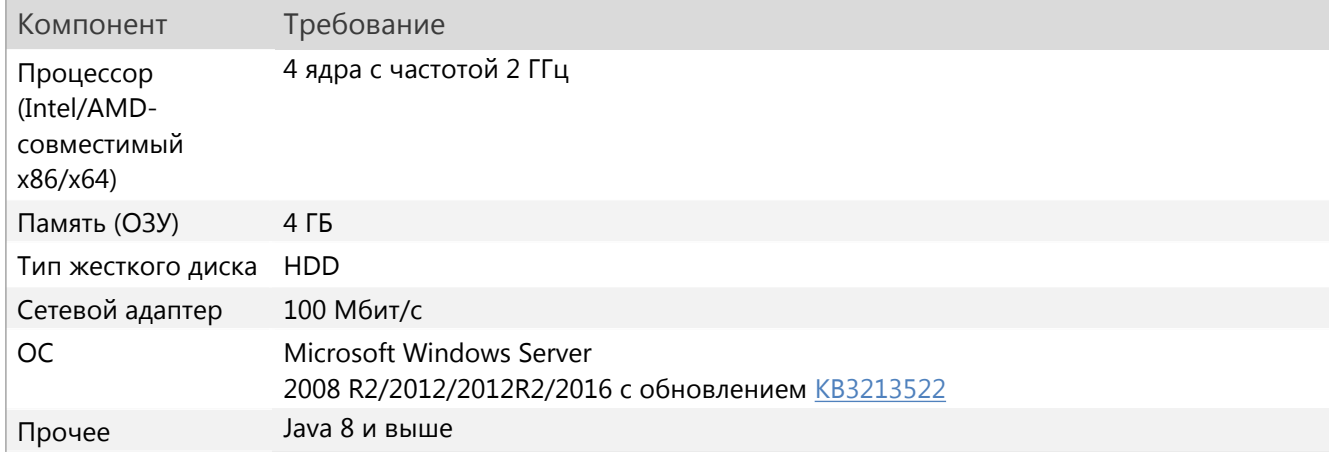

Рекомендуемые требования к компьютеру со службой поиска и компонентами Elasticsearch:

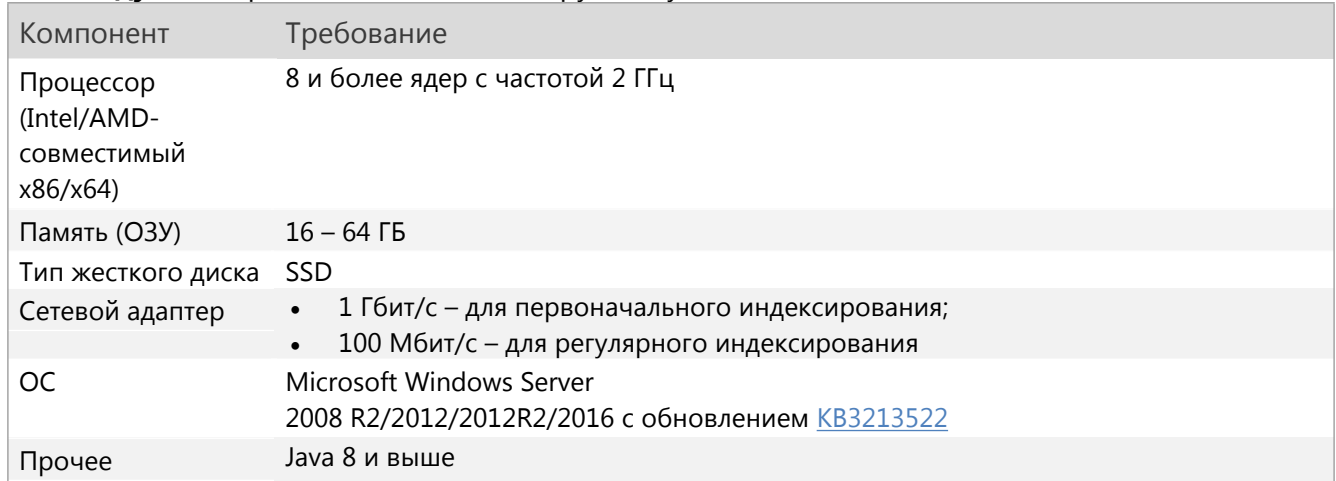

Если требуется выделить более 64 ГБ ОЗУ, то рекомендуется развернуть дополнительный сервер с Elasticsearch. Он должен удовлетворять требованиям, указанным выше.

Объем дискового пространства определяется из расчета:

- размер индексов документов в среднем до 10 раз меньше суммарного размера документов;  $\bullet$
- размер индексов задач в среднем в 2 раза больше размера таблицы **SBTaskText**.

Требования, предъявляемые к компьютеру со службой обработки событий, см. в разделе «Сервер сеансов, служба Workflow, служба обработки событий». Дополнительные требования для индексирования:

- в конфигурационном файле SBEventProcessingSrvSettings.xml параметр MaxMemoryAmount  $\bullet$ имеет значение 1000 и выше. Подробнее см. в руководстве администратора, раздел «Файл SBEventProcessingSrvSettings.xml»;
- выделено от 4 до 26 процессов службы обработки событий. Подробнее см. в руководстве администратора, раздел «Файл SBEventProcessingSrvSettings.xml»;

Служба обработки событий позволяет использовать не более 26 процессов на одном компьютере

• объем памяти (ОЗУ) для компьютера со службой обработки событий определяется из расчета, что один процесс службы обработки событий при индексировании занимает в среднем 700 МБ ОЗУ. Пиковое потребление ОЗУ - 1,5 ГБ.

Если развернуто несколько экземпляров службы обработки событий, то для индексирования можно выделить отдельный экземпляр. Для этого  $\mathsf{B}$ конфигурационном файле SBEventProcessingSrvSettings.xml в секции EventGroups укажите имя группы серверных событий SearchEngine. Подробнее CM.  $\mathbf{B}$ руководстве администратора, раздел «Файл SBEventProcessingSrvSettings.xml».

Чтобы ускорить первоначальное индексирование, рекомендуется на период его проведения увеличить число процессов службы обработки событий и на компьютере с компонентами Elasticsearch выделить дополнительные ресурсы.

Для системы с несколькими экземплярами Elasticsearch требования определяются индивидуально в зависимости от объема индексируемых данных и характера работы пользователей.

Примечание

## <span id="page-9-0"></span>**Центр администрирования служб DIRECTUM**

## <span id="page-9-1"></span>**Сайт и контроллер**

Сайт центра администрирования служб DIRECTUM устанавливается для работы с одним или несколькими экземплярами системы DIRECTUM. В зависимости от особенностей организации, экземпляры системы могут быть расположены в одной или нескольких локальных сетях (или доменах). Для каждой локальной сети необходим свой контроллер, который будет обеспечивать взаимодействие сайта с базами данных систем DIRECTUM и [агентов](#page-9-2), расположенных в этой сети.

Если экземпляры системы DIRECTUM находятся в одной локальной сети или в одном домене, то сайт и контроллер рекомендуется устанавливать на один сервер. Если экземпляры системы DIRECTUM находятся в разных локальных сетях, то для каждого контроллера выделяется отдельный сервер.

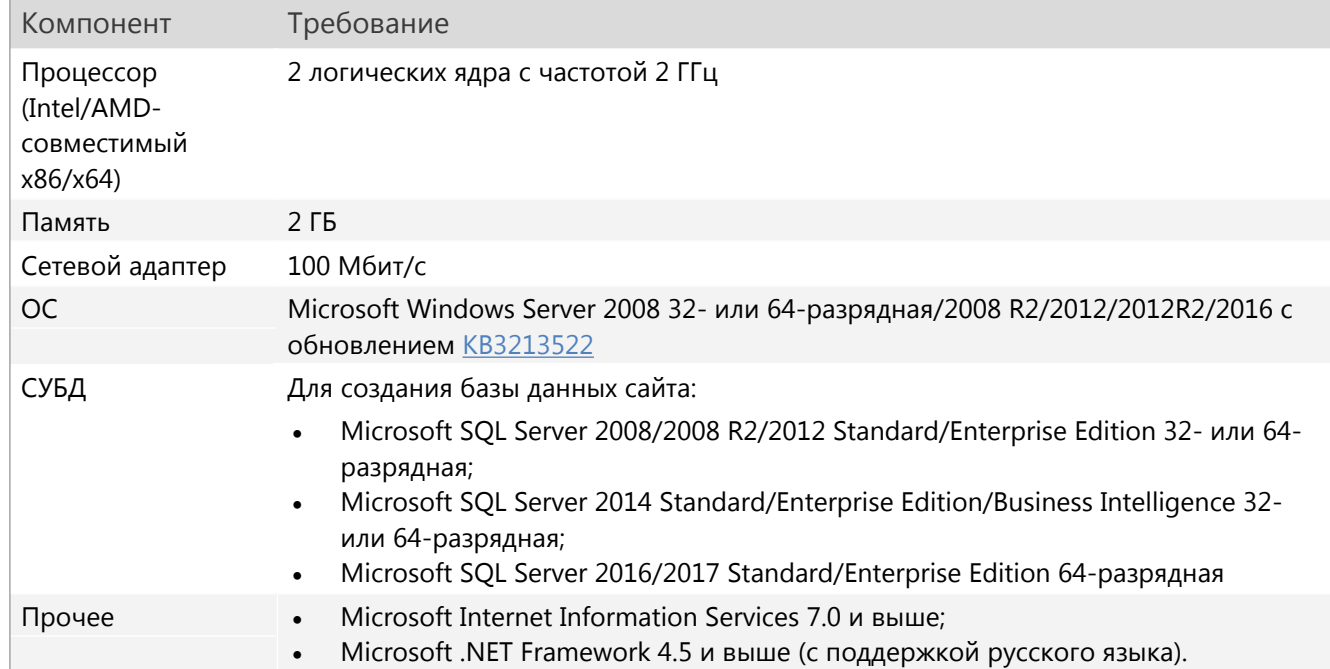

К серверу сайта и/или контроллера предъявляются требования:

#### <span id="page-9-2"></span>**Агент**

Агент устанавливается на каждый сервер со службами, которыми планируется управлять через сайт. При этом агенты и [контроллер](#page-9-1), который к ним подключается, должны находиться в одной локальной сети (или в одном домене).

К серверам служб предъявляются индивидуальные требования, например к серверу службы [Workflow](#page-6-0), файловых [хранилищ](#page-16-2), ввода и [преобразования](#page-17-0). Данные требования подходят для работы агентов.

Исключение составляет Microsoft Internet Information Services. Он устанавливается всегда, если агент будет управлять веб-службами.

## <span id="page-10-0"></span>Веб-доступ

Для каждой организации требования к серверу веб-доступа определяются индивидуально. Они зависят от количества пользователей, одновременного работающих через веб-доступ, интенсивности операций пользователей и сложности прикладной разработки.

В таблице указаны требования при 40-50 операций в час на пользователя.

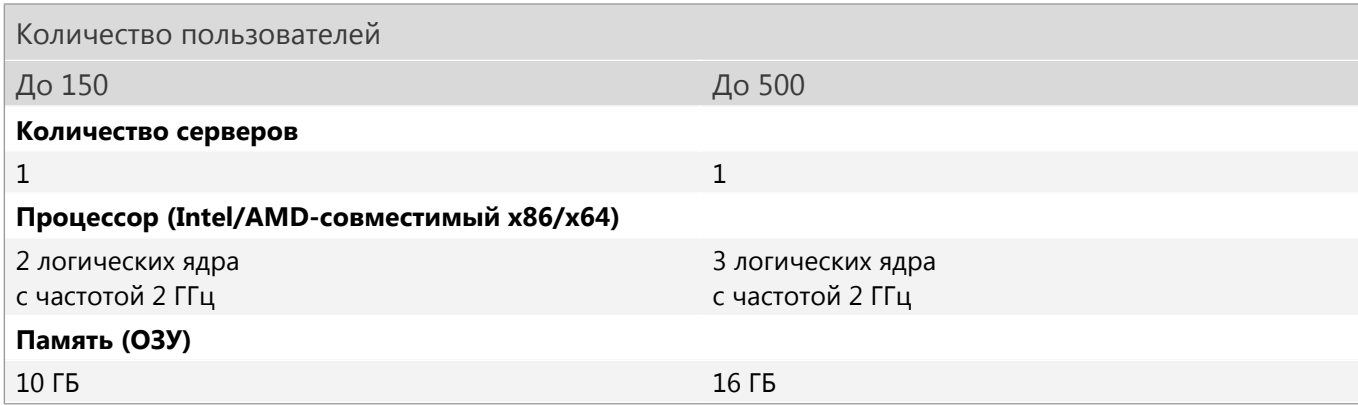

На 1 сервер веб-доступа не рекомендуется выделять более 1000 пользователей.

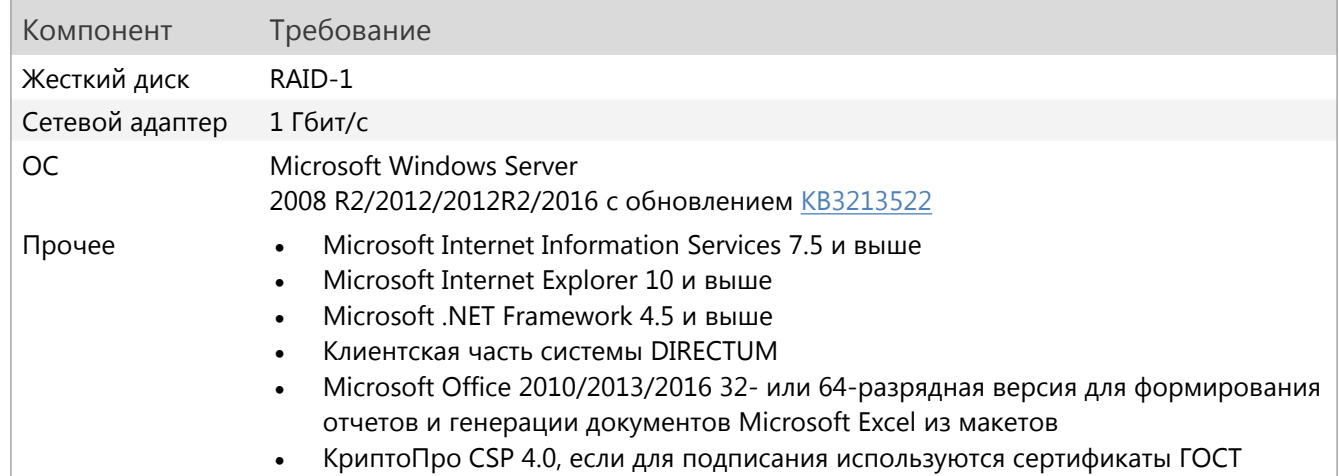

Каждый сервер веб-доступа должен удовлетворять требованиям:

При использовании защищенного канала поддерживается протокол TLS 1.2.

Прочие требования:

- Microsoft .NET Framework 4.6 и выше, если при подписании по алгоритму RSA используется алгоритм хеширования SHA256, SHA384 или SHA512;
- если планируется использовать CNG-сертификаты, см. требования в разделе «CNG-сертификаты для подписания и шифрования».
- если для веб-доступа требуется создавать 20 и более дочерних процессов, то необходимо  $\bullet$ изменить размер кучи неинтерактивного рабочего стола. Для этого измените значение параметра Максимальное число рабочих процессов в конфигураторе серверной части вебдоступа, размер кучи неинтерактивного рабочего стола автоматически изменится в реестре Windows.

## <span id="page-11-0"></span>**Веб-сервер обработчика гиперссылок DIRECTUM**

Если установлен основной веб-доступ, то обработчик гиперссылок устанавливается на текущей сервер автоматически.

Если веб-доступ не был установлен, необходимо установить веб-сервер обработчика гиперссылок DIRECTUM с учетом требований:

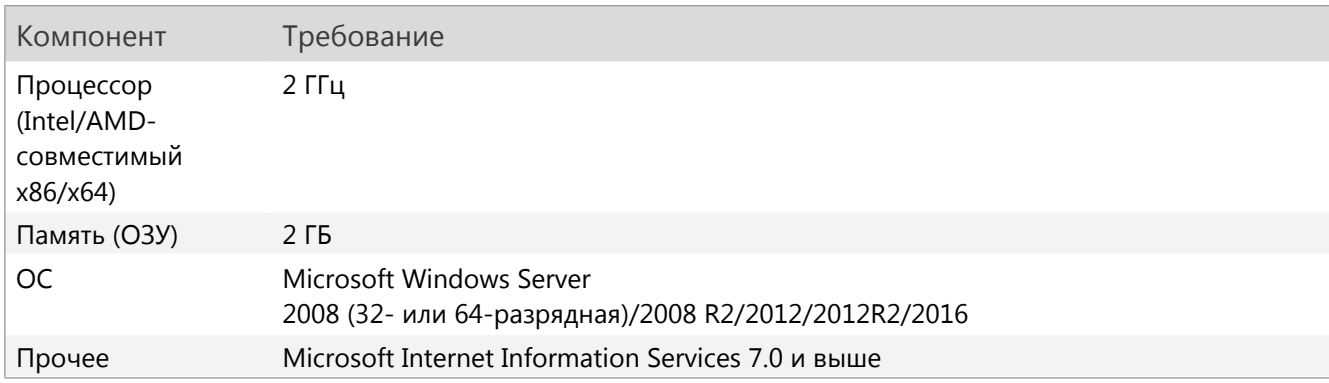

## <span id="page-11-1"></span>**Веб-справка системы DIRECTUM**

Веб-справку системы DIRECTUM можно установить на компьютер с сервером веб-доступа или на отдельный сервер. Выбор следует делать в зависимости от потребляемого трафика.

Например, частый просмотр видеороликов в справке может снизить скорость работы веб-доступа, в этом случае удобнее установить справку на отдельный сервер.

<span id="page-11-2"></span>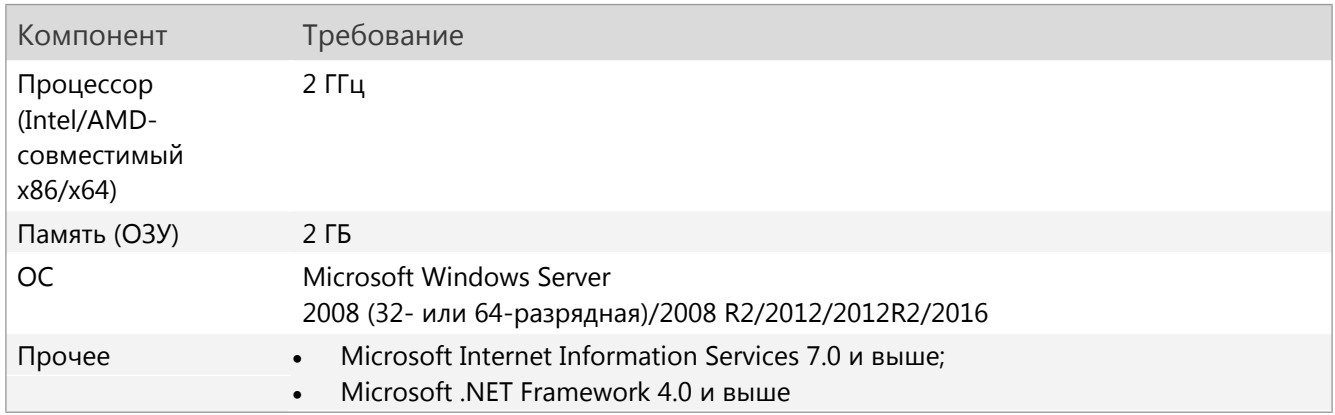

## **Сервер NOMAD 2.8.1**

Для каждой организации требования к серверу NOMAD определяются индивидуально в зависимости от количества пользователей, одновременного работающих через мобильные устройства, и характера их работы.

До 200 подключаемых пользователей требования к серверу NOMAD можно определить по таблице:

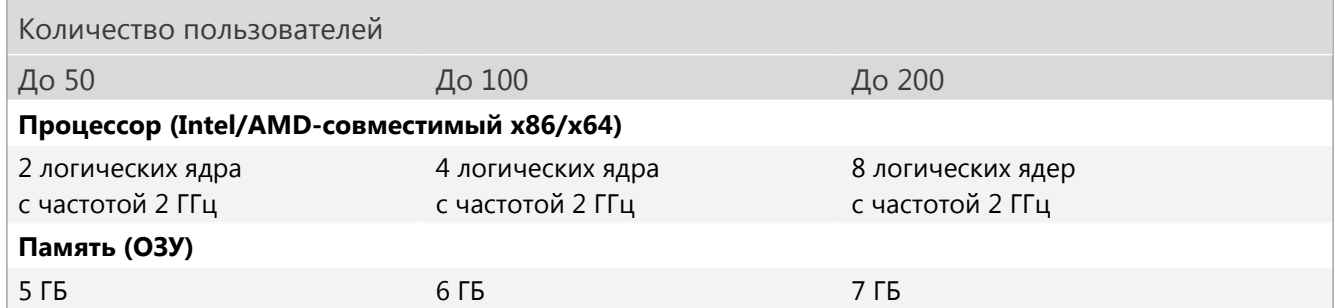

Каждый сервер NOMAD должен удовлетворять требованиям:

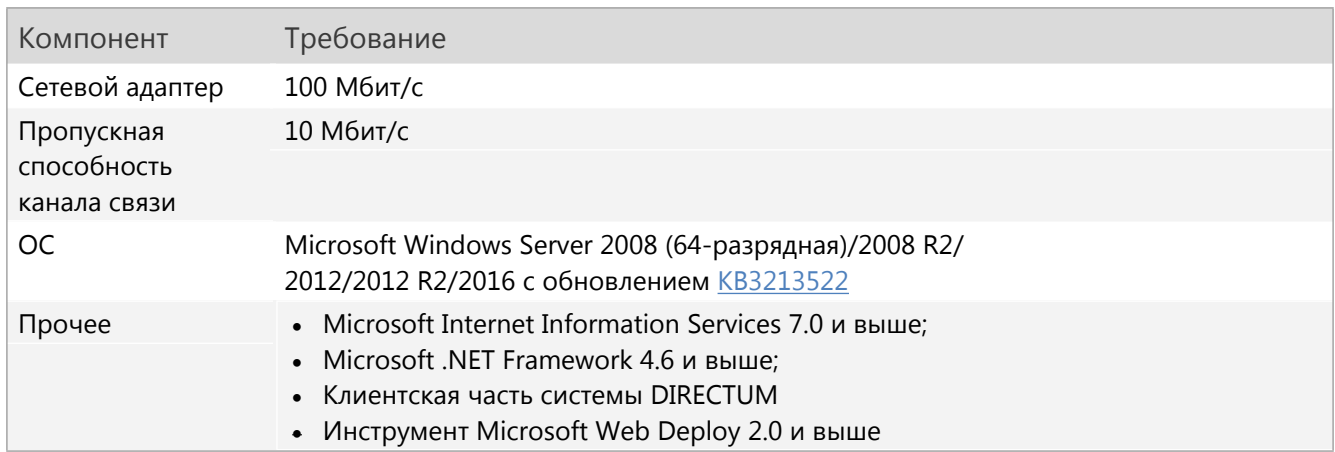

## <span id="page-12-0"></span>**Сайт контрольной панели модуля УПЭ**

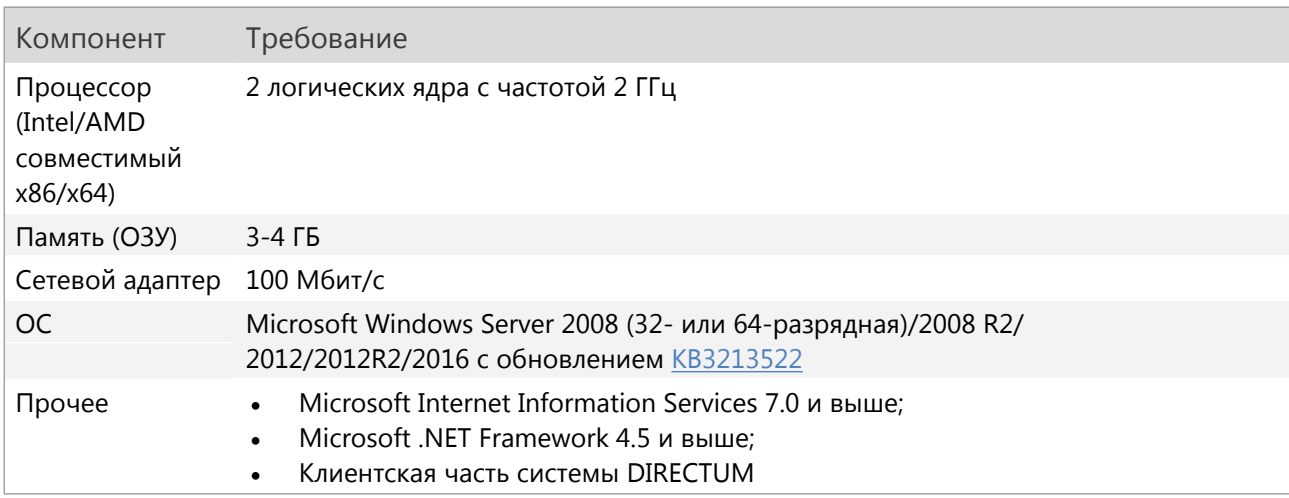

## <span id="page-13-0"></span>**Службы ввода и преобразования DIRECTUM**

Требования к серверу служб ввода и преобразования DIRECTUM зависят от того, какие службы будут работать на данном компьютере, а также от количества и объема документов, обрабатываемых каждой службой.

Для распределения нагрузки различные службы можно устанавливать на разные компьютеры, а также настраивать выполнение различных операций на разных компьютерах.

Например, для повышения масштабируемости можно установить дополнительные службы на отдельных компьютерах для следующих операций:

- захват изображений из файла с преобразованием в PDF и последующим занесением в систему;
- программное преобразование документов, например, на службе Workflow или службе обработки событий.

Скорость преобразования также может зависеть от типа преобразования. Так, для увеличения скорости и повышения стабильности преобразования офисных документов рекомендуется использовать тип **Native2**.

Требуемая мощность сервера зависит от количества обрабатываемых документов.

Для полной обработки 300 документов в час (захват, отслеживание триггеров, занесение в систему DIRECTUM, преобразование) требуется:

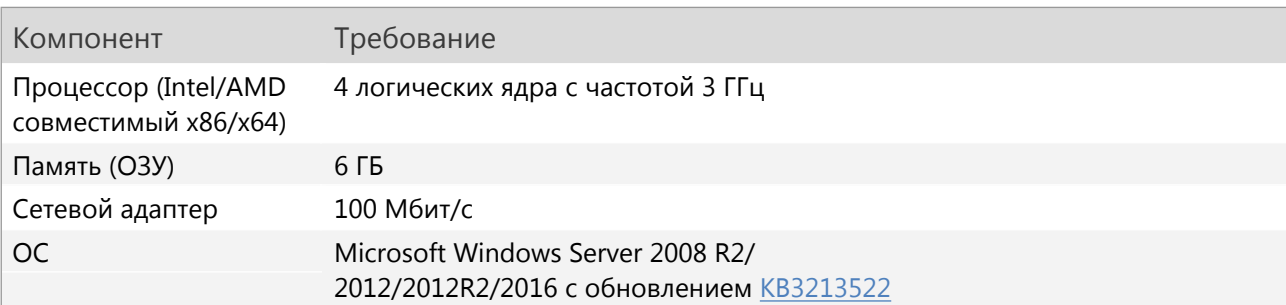

Прочие требования:

- Microsoft .NET Framework 3.5 SP1;
- для некоторых типов преобразования требуется дополнительное программное обеспечение. На выбор доступны:

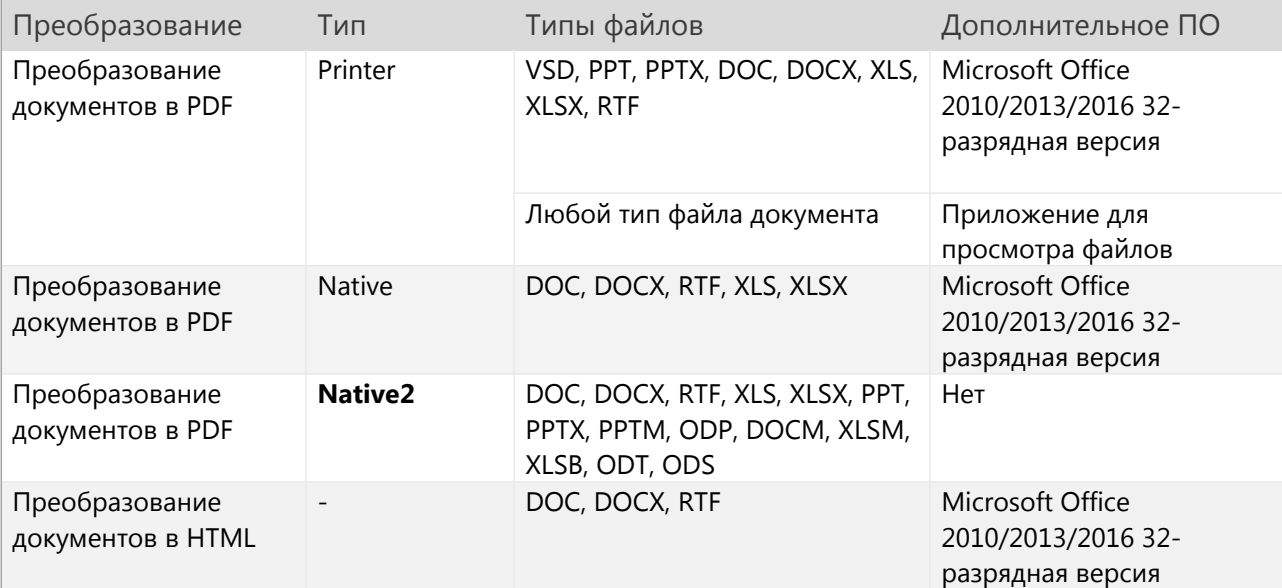

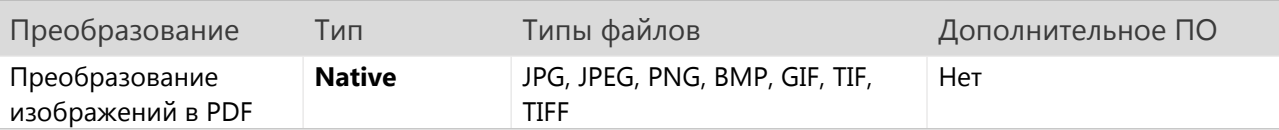

- Microsoft Outlook 2010/2013/2016 32- разрядная версия для возможности ввода документов с почты. Программу требуется устанавливать с помощью стандартного пакета MSI. Установка через Click-to-Run не поддерживается, так как Microsoft Outlook, установленный таким образом, имеет ограничения;
- рекомендуемые параметры сканирования:
	- разрешающая способность 300 dpi;
	- глубина цвета оттенки серого (8 бит).

## <span id="page-14-0"></span>Веб-сервисы интеграции DIRECTUM

Требования к компьютеру с веб-сервисами интеграции зависят от реализованных сценариев интеграции. В таблице указаны минимальные системные требования.

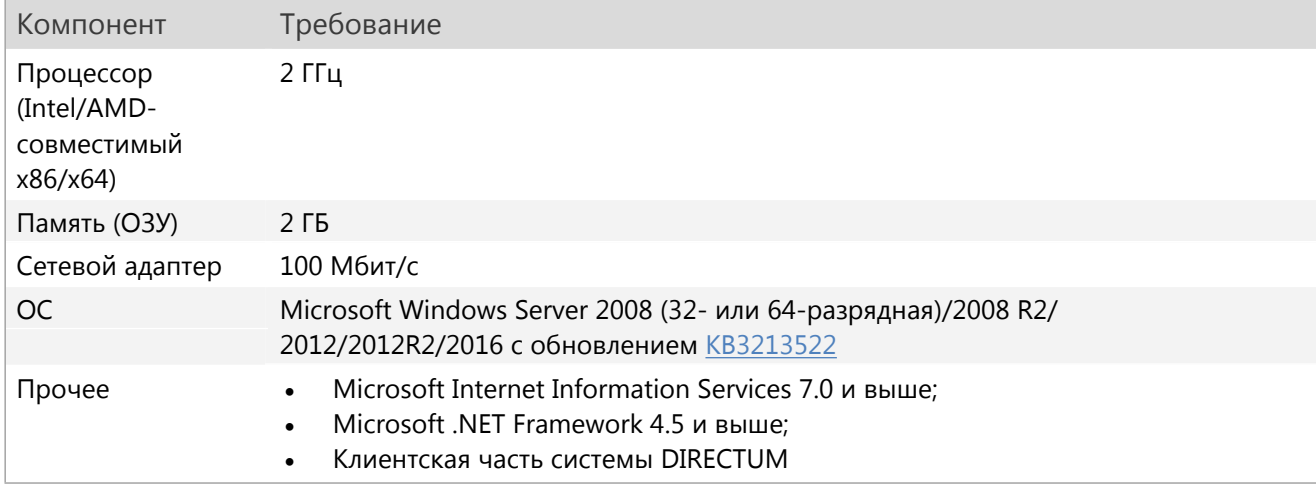

## <span id="page-14-1"></span>Служба интеграции с системами обмена (DISI)

Требования к серверу служб интеграции с системами обмена зависят от количества и объема сообщений, обрабатываемых службой.

При интенсивности обмена не более 1000 входящих и исходящих сообщений в час службы DISI можно установить на сервер Workflow. В этом случае:

- пользователь, от имени которого будет работать служба, и пользователь, запускающий систему DIRECTUM на этом же сервере, должны быть разными;
- службы Workflow и служба DISI должны запускаться от разных пользователей с Windowsаутентификацией.

При большей интенсивности обмена сообщениями может потребоваться установка службы на отдельный сервер, который должен удовлетворять требованиям:

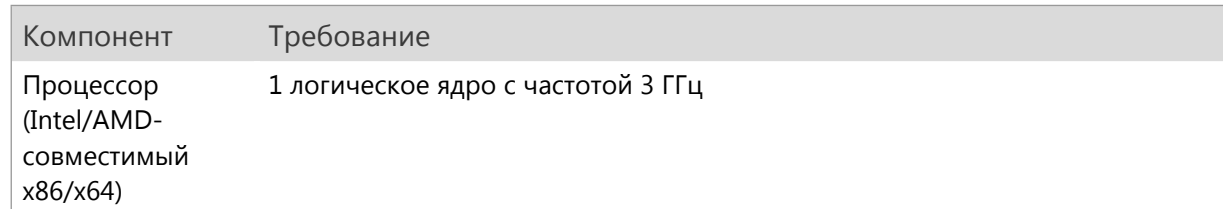

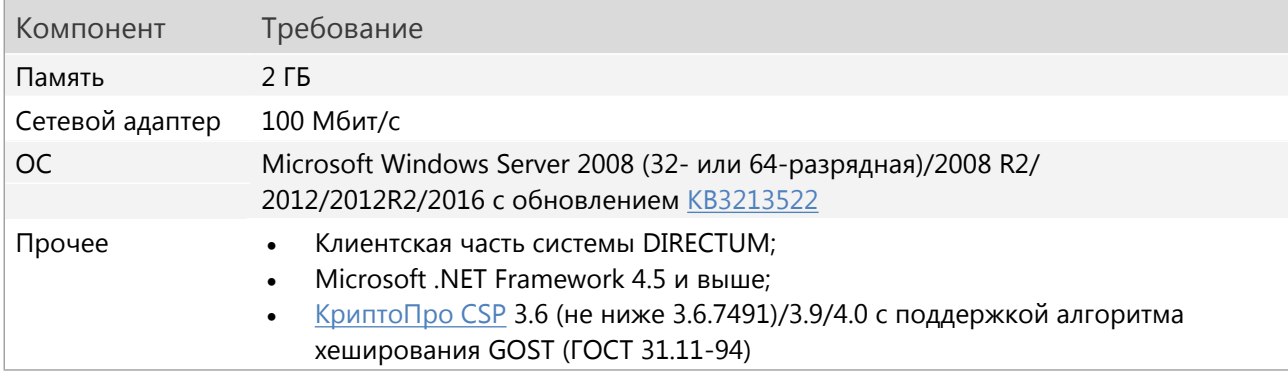

## <span id="page-15-0"></span>**Служба проверки подписей DIRECTUM**

Службу проверки подписей рекомендуется установить на компьютер, где установлена служба обработки событий. При необходимости службу можно установить на отдельный компьютер. В этом случае потребуется приобрести дополнительные лицензии КриптоПро TSP Client и КриптоПро OCSP Client.

Компьютер, на который устанавливается служба проверки подписей DIRECTUM, должен удовлетворять требованиям:

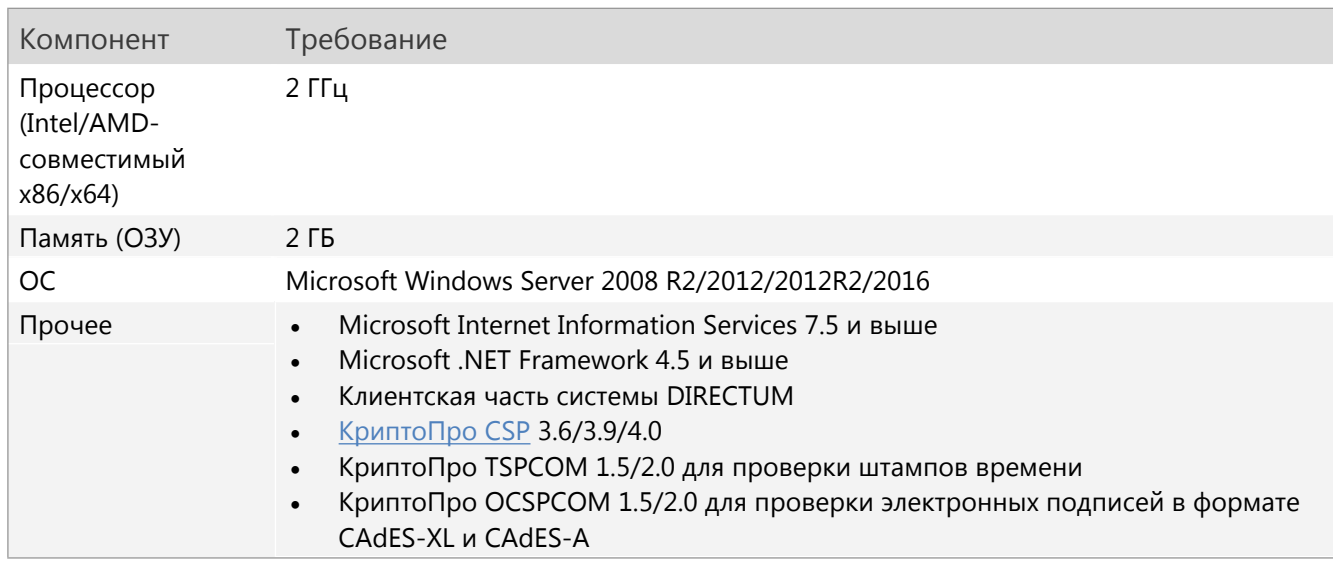

### <span id="page-15-1"></span>**Службы взаимодействия систем DIRECTUM (DICS)**

#### <span id="page-15-2"></span>**Контроллер DICS**

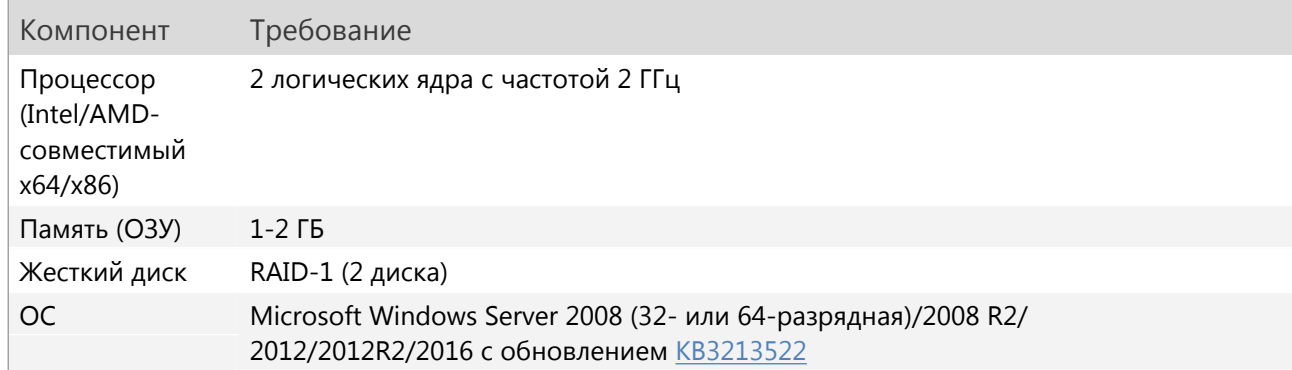

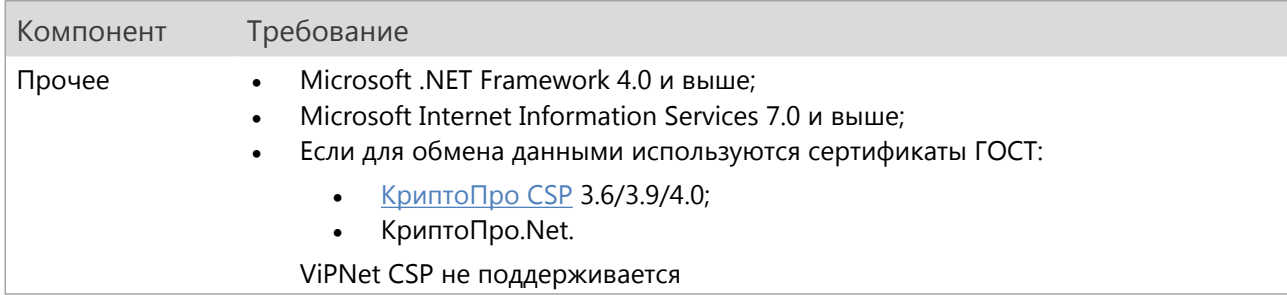

#### <span id="page-16-0"></span>**Серверная часть агента DICS**

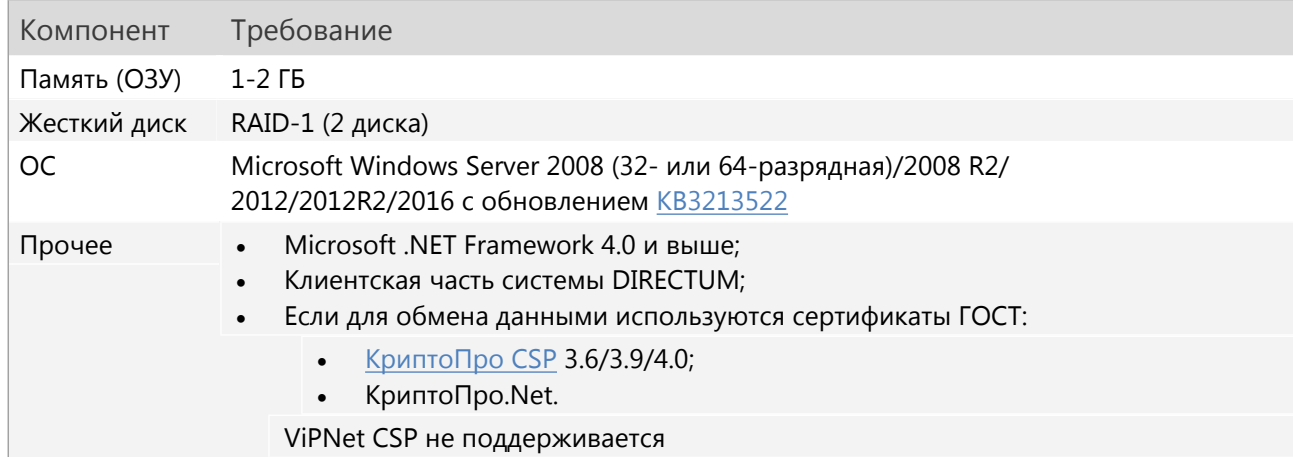

#### <span id="page-16-1"></span>**Клиентская часть агента DICS**

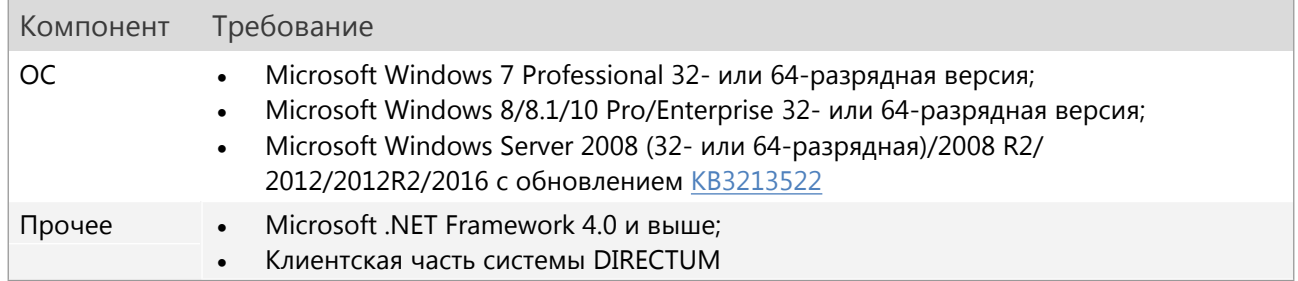

### <span id="page-16-2"></span>**Служба файловых хранилищ**

Требования к компьютеру со службой файловых хранилищ зависят от типа файловых хранилищ и от количества одновременно работающих пользователей системы DIRECTUM.

Если под управлением службы файловых хранилищ будут работать оперативные файловые хранилища, то требования определяются индивидуально исходя из типа сохраняемой информации (офисные документы, мультимедиа данные и т.д.) и способа доступа к этой информации (чтение, запись).

Если под управлением службы файловых хранилищ будут работать архивные хранилища, то к компьютеру предъявляются требования, перечисленные ниже.

Для систем с количеством работающих пользователей более 500 требования определяются индивидуально в зависимости от объема данных и характера работы пользователей.

Файловое хранилище может быть создано на диске только с файловой системой NTFS.

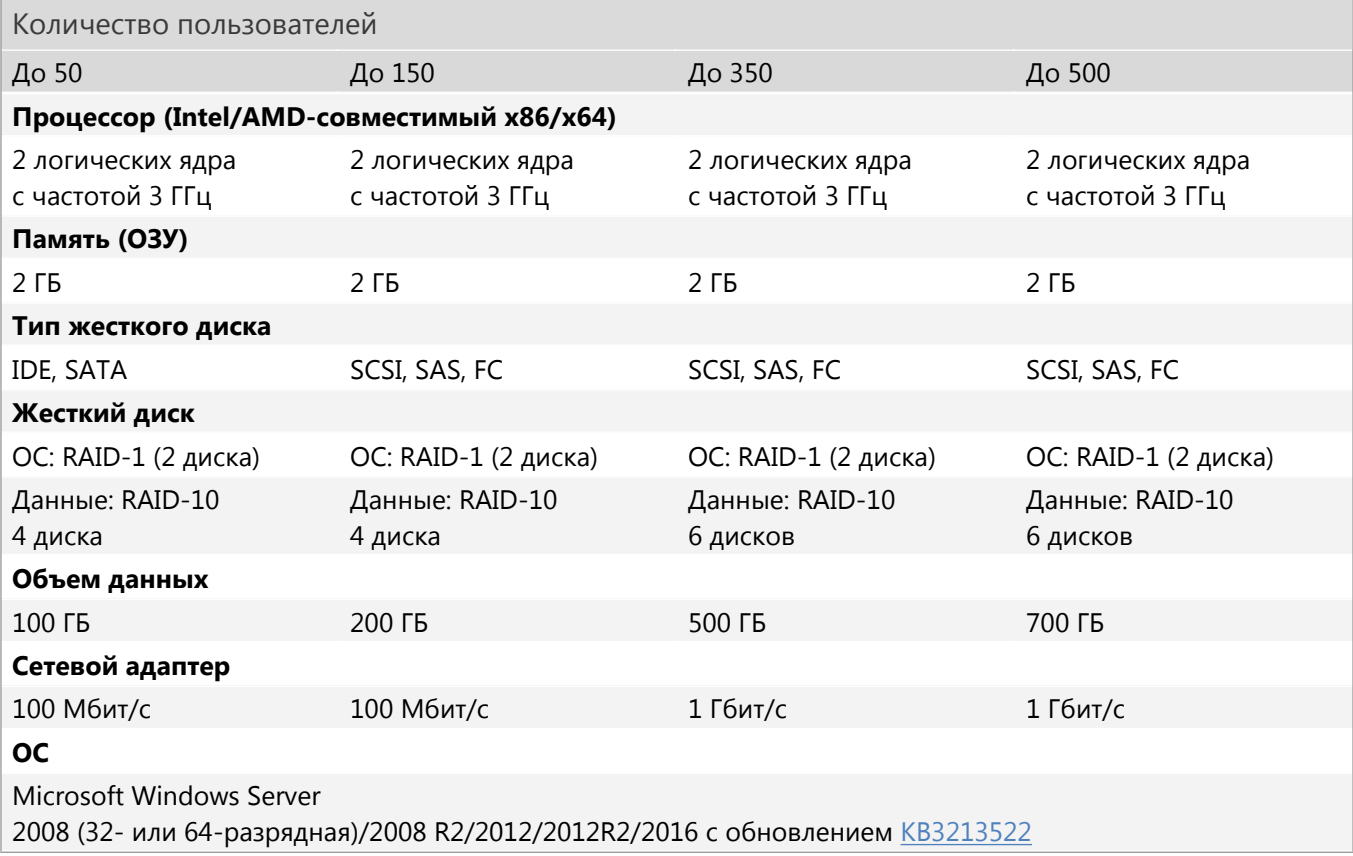

<span id="page-17-0"></span>Объем данных зависит от количества и размера документов в файловых хранилищах.

## **Почтовый сервер с Microsoft Exchange**

Интеграция с почтой через Microsoft Exchange используется службой ввода [документов](#page-17-0) (DCS), модулями «Управление совещаниями и заседаниями», «Канцелярия», при репликации распределенных систем и в прикладных сценариях DIRECTUM.

Требования к серверу Microsoft Exchange Server 2010/2013/2016 см. на сайте Microsoft:

- Системные требования [Exchange 2010](https://technet.microsoft.com/ru-ru/library/aa996719(v=exchg.141))
- Требования к системе для установки [Exchange 2013](https://technet.microsoft.com/ru-ru/library/aa996719(v=exchg.150).aspx)
- Требования к системе для установки [Exchange 2016](https://technet.microsoft.com/ru-ru/library/aa996719(v=exchg.160).aspx)

#### Прочие требования:

- Microsoft Exchange Server 2013/2016 не поддерживает установку профиля пользователя через утилиту SBXPC.exe, которая входит в стандартную поставку DIRECTUM;
- Microsoft Exchange Server 2016 поддерживается частично: не синхронизируется отмена совещаний из Exchange в справочник системы DIRECTUM **Совещания и заседания**;
- для модуля «Управление совещаниями и заседаниями» на отдельном сервере или на сервере с Microsoft Exchange (если не предполагается больших нагрузок) необходимо развернуть клиентскую часть, вместе с которой установится библиотека интеграции с Microsoft Exchange и сценарий **Агент синхронизации с MS Exchangе**. Для использования агента требуется установить Microsoft .NET Framework 3.5 ClientProfile и службу [обработки](#page-6-0) соб[ытий](#page-6-0).

## <span id="page-18-1"></span>**Удаленная работа с системой DIRECTUM**

Сервер для удаленной работы с системой DIRECTUM (терминальный сервер) – это сервер с установленной системой DIRECTUM, к которому можно подключаться с помощью службы удаленных рабочих столов (прежнее название «Служба терминалов»).

Требования к серверу для удаленной работы зависят от количества одновременно подключенных пользователей. Ниже приведены требования к серверу для 25 пользователей.

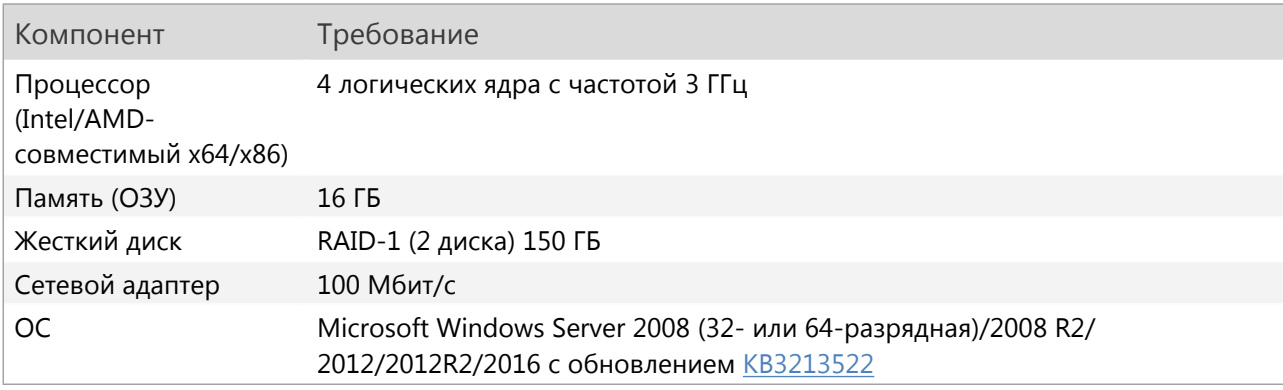

Прочие требования:

Microsoft Office 2010/2013/2016.

Microsoft Office требуется устанавливать с помощью стандартного пакета MSI. Установка через [Click-to-Run](https://blogs.technet.microsoft.com/office2010/2009/11/06/click-to-run-delivering-office-in-the-21st-century/) не поддерживается, так как Microsoft Outlook, установленный таким образом, имеет ограничения;

- клиентская часть системы DIRECTUM;
- приложения для просмотра и редактирования документов DIRECTUM;
- Microsoft .NET Framework 3.5 SP1 и выше;
- Microsoft .NET Framework 4.6 и выше, если при подписании по алгоритму RSA используется алгоритм хеширования SHA256, SHA384 или SHA512;
- если для подписания и шифрования используется модуль расширения GOST Encryption:
	- [КриптоПро](http://www.cryptopro.ru/products/csp/overview) CSP 3.6/3.9/4.0;
	- ViPNet CSP 4.2;
- если планируется использовать CNG-сертификаты, см. требования в разделе [«CNG-сертификаты](#page-26-1) для подписания и [шифрования»](#page-26-1);
- для полноценной работы пользователей на сервере для удаленной работы с системой DIRECTUM должно быть установлено общесистемное ПО, которое устанавливается на клиентские компьютеры;
- <span id="page-18-0"></span> потребляемые ресурсы на одного пользователя:
	- память (ОЗУ) 200-300 МБ;
	- жесткий диск 200-400 МБ.

## **Требования к клиентским компьютерам**

Для использования программы установки DIRECTUM на всех компьютерах, на которых производится установка клиентских компонентов «Клиентская часть», «Конструктор документов», «Интеграция с офисными приложениями», «DIRECTUM RapID Waiter», модуля «Обмен с контрагентами» рекомендуется установить Microsoft .NET Framework 3.5 SP1 и выше. В противном случае установка клиентских компонентов будет доступна с помощью отдельных программ установки.

#### <span id="page-19-0"></span>**Клиентская часть системы DIRECTUM**

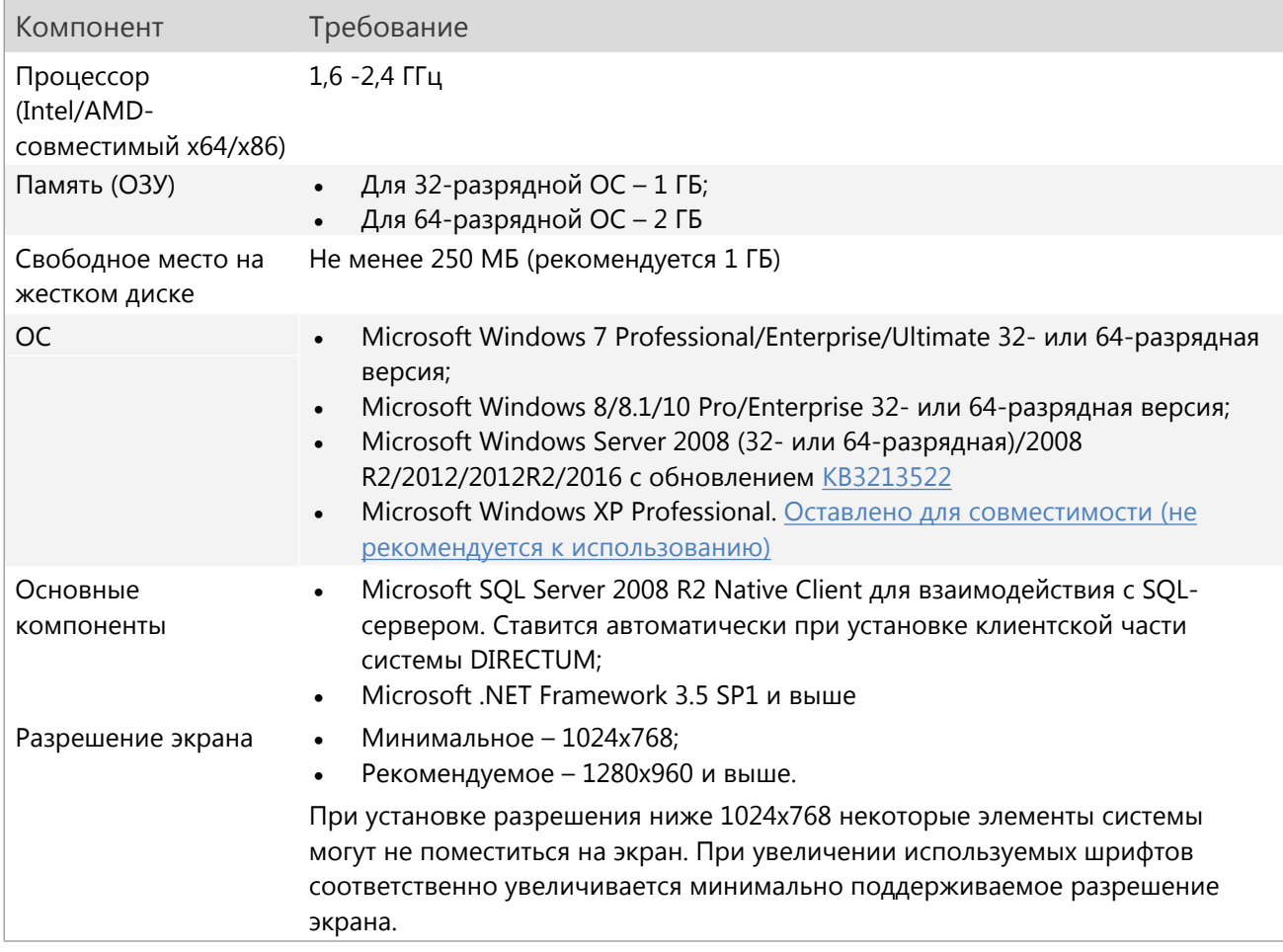

#### Примечание:

Процессы SBRte.exe, SBDte.exe, SBSce.exe, SBWorkflowProc.exe, SBEventProcessingProc.exe, STConverter.exe поддерживают до 4 ГБ оперативной памяти на процесс на 64-разрядной ОС. На 32-разрядной ОС эти процессы поддерживают до 3 ГБ оперативной памяти на процесс при установленном параметре increaseuserva. Чтобы установить параметр, выполните в командной строке: bcedit/set increaseuserva 3072.

Прочие требования:

- приложения для просмотра и редактирования документов DIRECTUM;
- Microsoft Office 2010/2013/2016 32- или 64-разрядная версия для интеграции с календарями Microsoft Outlook, генерации документов из макетов Microsoft Excel, формирования отчетов (например, сводных таблиц) и для работы с прикладным модулем «Управление совещаниями и заседаниями».

Microsoft Office требуется устанавливать с помощью стандартного пакета MSI. Установка через [Click-to-Run](https://blogs.technet.microsoft.com/office2010/2009/11/06/click-to-run-delivering-office-in-the-21st-century/) не поддерживается, так как Microsoft Outlook, установленный таким образом, имеет ограничения;

- сканер для занесения печатных документов в систему DIRECTUM. Система DIRECTUM работает только с TWAIN-совместимыми сканерами;
- Microsoft SOAP Toolkit 3.0 для работы с веб-сервисами интеграции, со службами ввода и преобразования DIRECTUM и с модулем «Обмен с контрагентами»;
- Microsoft .NET Framework 4.0 и выше для генерации документов из макетов и генерации двумерных штрихкодов;
- подписание и шифрование:
	- если для подписания и шифрования используется модуль расширения GOST Encryption:
		- a) [КриптоПро](http://www.cryptopro.ru/products/csp/overview) CSP 3.6/3.9/4.0;
		- b) ViPNet CSP 4.2;
	- Microsoft .NET Framework 4.6 и выше, если при подписании по алгоритму RSA используется алгоритм хеширования SHA256, SHA384 или SHA512;
	- если планируется использовать CNG-сертификаты, см. требования в разделе [«CNG](#page-26-1)сертификаты для подписания и [шифрования»](#page-26-1);
- Microsoft Internet Explorer 10.0 и выше;
- для просмотра веб-справки:
	- Microsoft Internet Explorer 10.0 и выше;
	- Google Chrome;
	- Mozilla Firefox:
	- Opera;
	- Яндекс.Браузер;

Частичная поддержка:

- процессор Intel Atom: низкое быстродействие клиентской части (работа со списками, большими справочниками);
- Apache OpenOffice 4.1.2-4.1.3, LibreOffice 4.1-5.4.1, МойОфис для работы с документами. В desktop-клиенте недоступно:
	- создание документов на основе готовых макетов с макроподстановками DIRECTUM в формате XLSX;
	- предпросмотр документов;
	- экспорт схем типовых маршрутов в Microsoft Word;
	- формирование отчетов в форматах HTML и DRSF;
	- формирование отчетов, в вычислениях которых идет программное обращение к объектной модели Microsoft Word или Microsoft Excel. Если необходимо формировать отчеты в приложениях-редакторах Apache OpenOffice и LibreOffice, требуется модифицировать отчеты самостоятельно;

Не рекомендуется редактировать документы в разном ПО: сначала в Apache OpenOffice\LibreOffice, потом в Microsoft Office и наоборот или сначала в МойОфис, потом в Apache OpenOffice\LibreOffice или в Microsoft Office и наоборот.

#### <span id="page-21-0"></span>**Интеграция с офисными приложениями**

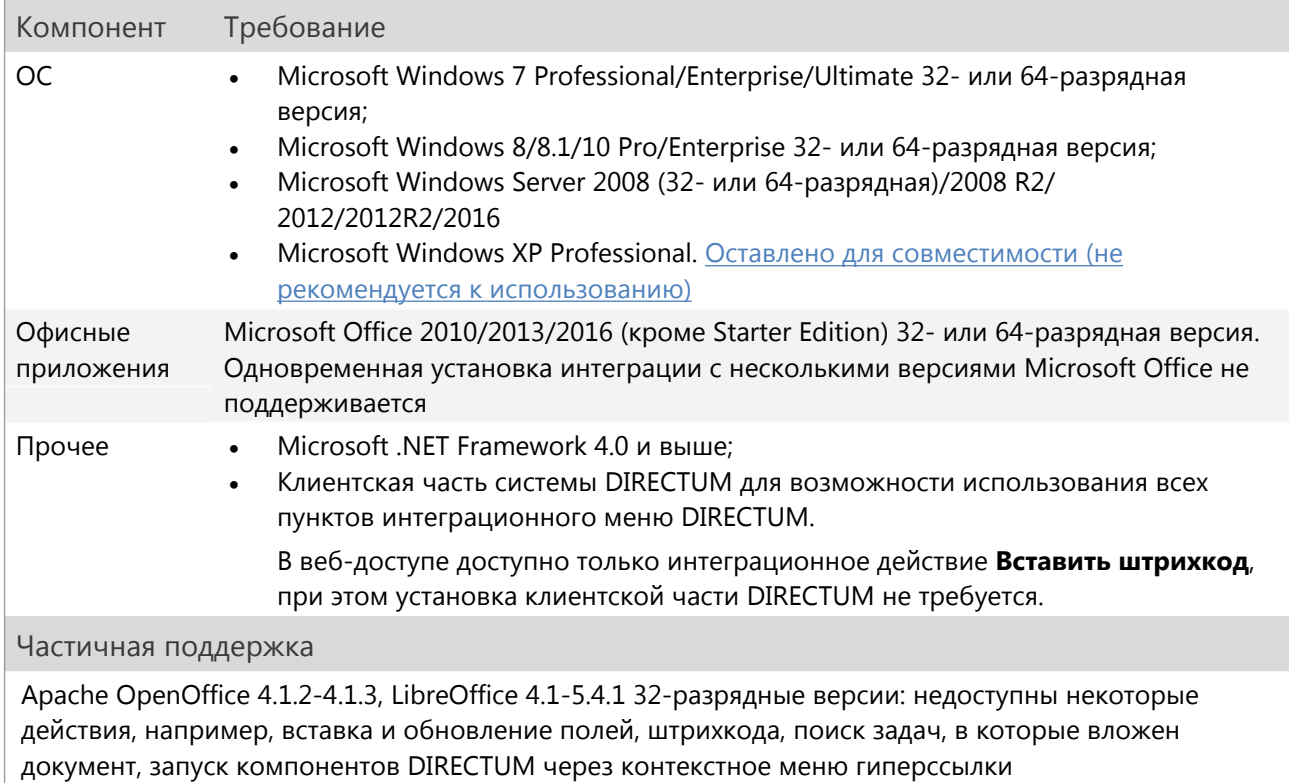

#### <span id="page-21-1"></span>**Конструктор документов**

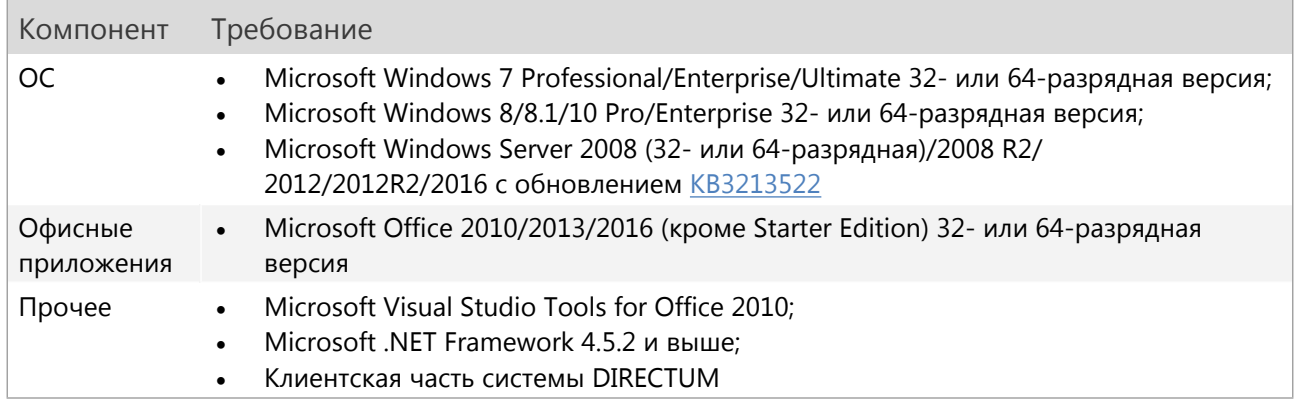

#### <span id="page-21-2"></span>**Обмен с контрагентами**

- [КриптоПро](http://www.cryptopro.ru/products/csp/overview) CSP 3.6 (не ниже 3.6.7491)/3.9/4.0 с поддержкой алгоритма хеширования GOST (ГОСТ 31.11-94);
- Библиотека для работы с XML-файлами msxml 6.0;
- Microsoft SOAP Toolkit 3.0 для отправки документов в систему обмена с рабочего места пользователя. Если планируется, чтобы служба интеграции отправляла документы автоматически, то не требуется устанавливать Microsoft SOAP Toolkit 3.0. Вместо этого на сервере службы необходимо ставить закрытый сертификат ЭП для авторизации на сервисе обмена;
- Для корректного отображения подписи контрагента в системе DIRECTUM необходимо установить:
	- сертификат корневых центров сертификации для проверяемой подписи;

сертификат службы штампов времени (предоставляется оператором обмена).

Сертификаты устанавливаются в локальное хранилище сертификатов пользователя, в доверенные корневые центры сертификации.

## <span id="page-22-0"></span>**Коннектор к 1С**

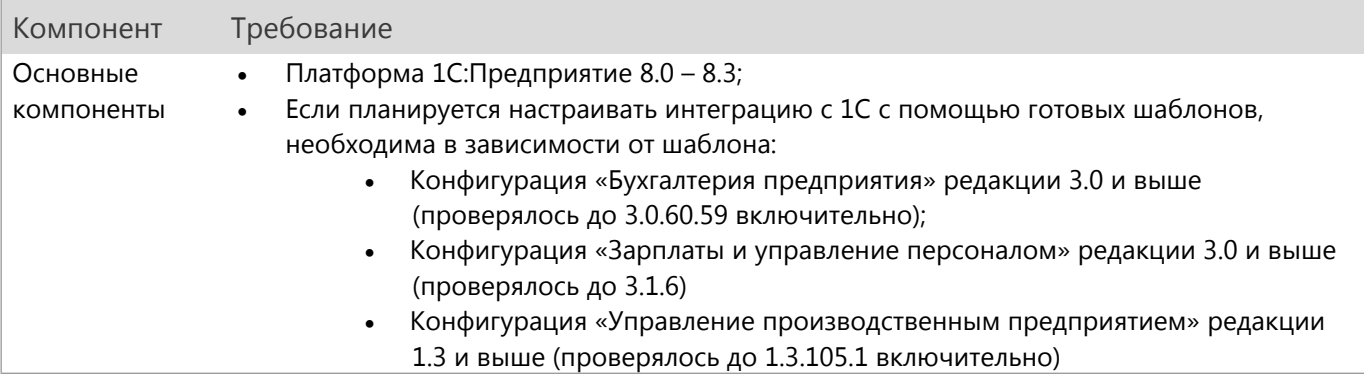

## <span id="page-22-1"></span>**Финансовый архив**

Для работы с модулем «Финансовый архив» на рабочие места пользователей устанавливаются:

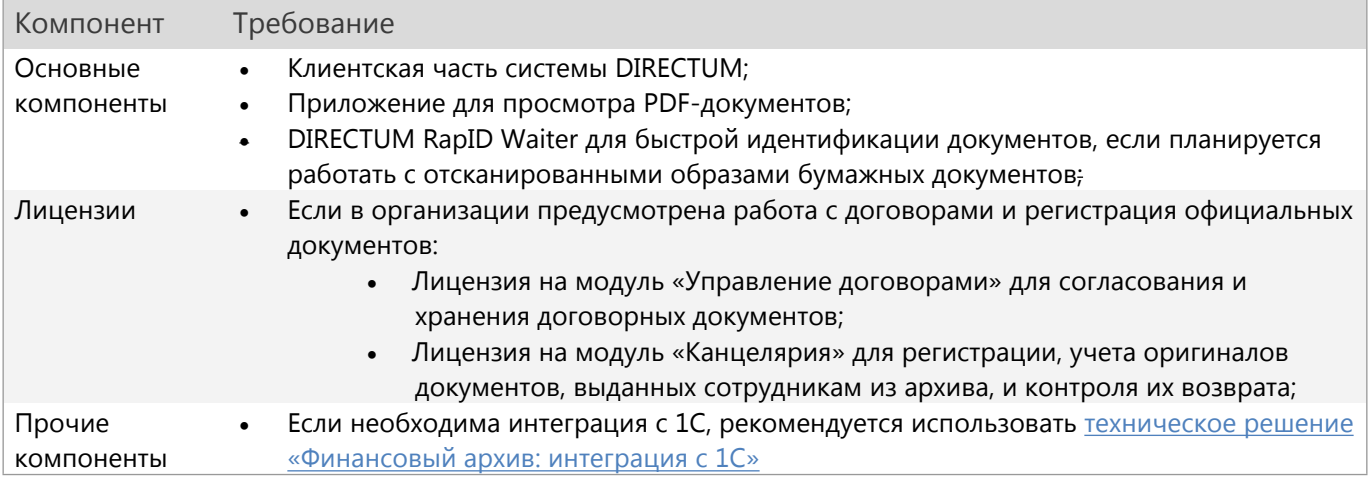

### <span id="page-22-2"></span>**DPAD Viewer**

<span id="page-22-3"></span>Для работы DPAD Viewer требуется Microsoft .NET Framework 4.0 и выше.

## **DIRECTUM RapID Waiter**

- Клиентская часть системы DIRECTUM;
- <span id="page-22-4"></span> Сканер штрихкодов. Рекомендуемые модели:
	- **Metrologic MS3580 Quantum T** многоплоскостной лазерный сканер. Имеет несколько лучей, что позволяет считывать информацию со штрихкода под любым углом;
	- **Metrologic MS9520 Voyager** одноплоскостной лазерный сканер;
	- **Symbol LS2208-SR20001R-UR** одноплоскостной лазерный сканер.

## **Веб-доступ**

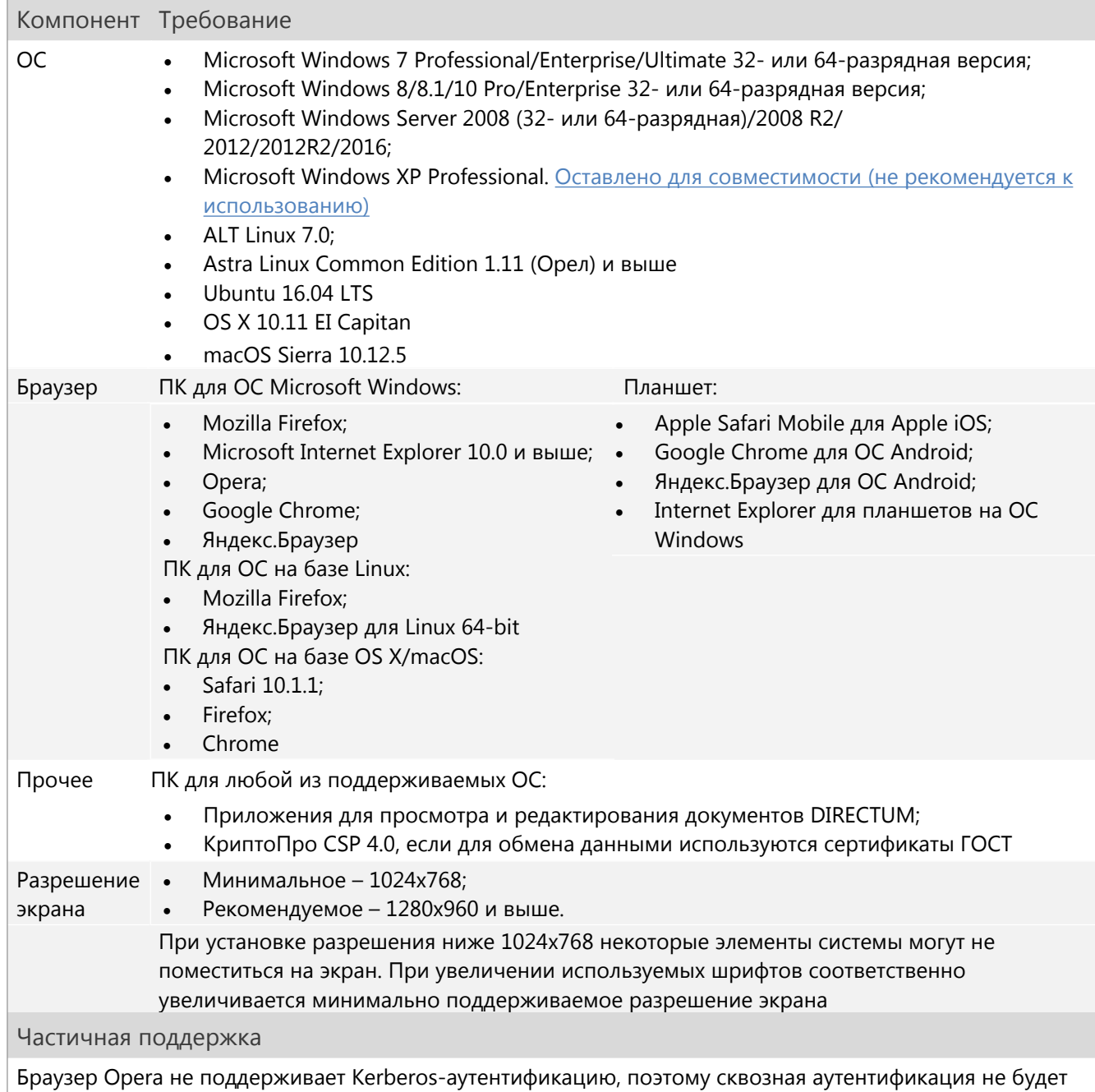

работать. При каждом входе в веб-доступ будут запрашиваться учетные данные пользователя

Независимо от предъявляемых минимальных требований к веб-доступу, необходимо учитывать аппаратные и программные требования используемых ОС, браузеров и приложений-редакторов. Подробнее см. список требований к ОС [Windows](http://windows.microsoft.com/ru-ru/windows-8/system-requirements) [8/8.1](http://windows.microsoft.com/ru-ru/windows-8/system-requirements), [Windows 10,](http://www.microsoft.com/ru-ru/windows/windows-10-specifications) [ALT Linux,](https://www.altlinux.org/%D0%90%D0%BB%D1%8C%D1%82_%D0%9B%D0%B8%D0%BD%D1%83%D0%BA%D1%81_7.0_KDesktop#.D0.A2.D1.80.D0.B5.D0.B1.D0.BE.D0.B2.D0.B0.D0.BD.D0.B8.D1.8F_.D0.BA_.D0.BE.D0.B1.D0.BE.D1.80.D1.83.D0.B4.D0.BE.D0.B2.D0.B0.D0.BD.D0.B8.D1.8E) [Astra Linux,](https://ru.wikipedia.org/wiki/Astra_Linux#.D0.A1.D0.B8.D1.81.D1.82.D0.B5.D0.BC.D0.BD.D1.8B.D0.B5_.D1.82.D1.80.D0.B5.D0.B1.D0.BE.D0.B2.D0.B0.D0.BD.D0.B8.D1.8F) [Ubuntu](http://help.ubuntu.ru/wiki/%D0%BC%D0%B8%D0%BD%D0%B8%D0%BC%D0%B0%D0%BB%D1%8C%D0%BD%D1%8B%D0%B5_%D1%81%D0%B8%D1%81%D1%82%D0%B5%D0%BC%D0%BD%D1%8B%D0%B5_%D1%82%D1%80%D0%B5%D0%B1%D0%BE%D0%B2%D0%B0%D0%BD%D0%B8%D1%8F), [OS X](https://support.apple.com/kb/sp728?locale=ru_RU), [macOS](https://www.apple.com/ru/macos/how-to-upgrade/#hardware-requirements) к браузерам [Microsoft Internet Explorer](http://msdn.microsoft.com/ru-ru/library/dn321440.aspx), [Google Chrome](https://support.google.com/chrome/answer/95346?hl=ru), [Mozilla Firefox,](https://www.mozilla.org/en-US/firefox/41.0.2/system-requirements/) [Opera,](http://www.opera.com/download/requirements/) Safari, а также к последним версиям приложений-редакторов [Microsoft Office](http://products.office.com/ru-RU/office-system-requirements), [LibreOffice](https://ru.libreoffice.org/download/system-requirements/), [Apache](https://www.openoffice.org/dev_docs/source/sys_reqs_aoo41.html)  [OpenOffice,](https://www.openoffice.org/dev_docs/source/sys_reqs_aoo41.html) [МойОфис](https://myoffice.ru/support/#documents).

Требования к агенту веб-доступа аналогичны требованиям к основному веб-доступу. Функционал веб-доступа, расширяемый с помощью Агента веб-доступа, недоступен при работе на смартфонах и планшетных компьютерах.

Требования к программному обеспечению, необходимому для подписания и шифрования документов, см. в разделе «Клиентская часть системы [DIRECTUM»](#page-19-0). Рекомендуется использовать сертификаты, поддерживающие подписание по алгоритму, утвержденному ГОСТ Р 34.10-2012.

### <span id="page-24-0"></span>**Центр администрирования служб DIRECTUM**

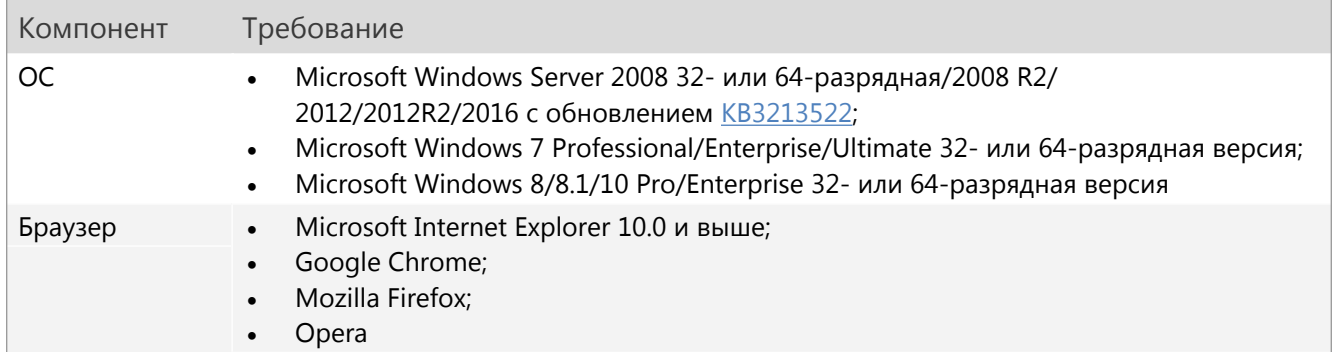

#### <span id="page-24-1"></span>**Контрольная панель модуля УПЭ**

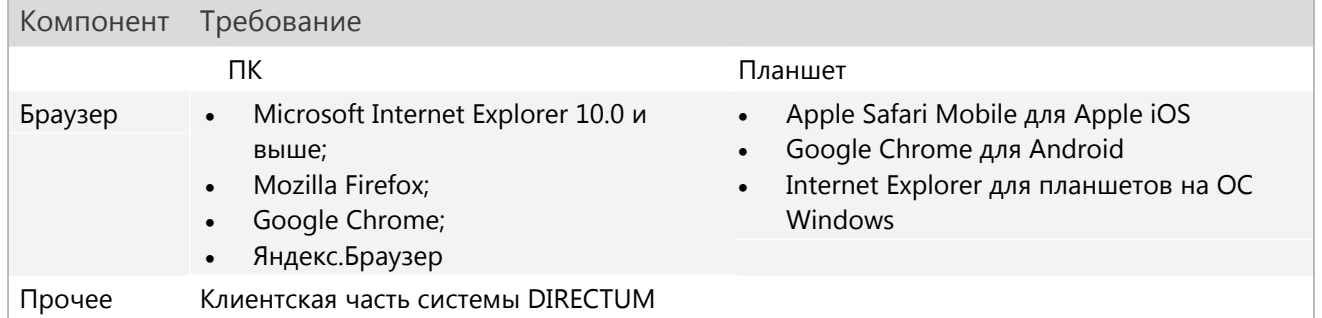

Клиентская часть системы DIRECTUM не является обязательным компонентом для работы с контрольной панелью модуля УПЭ. Без клиентской части объекты по ссылкам будут открываться в веб-клиенте, если он открыт, и текущий пользователь в нем авторизован.

### <span id="page-24-2"></span>**Модуль интеграции с системой мгновенных сообщений**

- Клиентская часть системы DIRECTUM;
- Система мгновенных сообщений:
	- Skype for Business 2016;
	- Microsoft Lync 2010/2013 Basic/2013;
	- Microsoft Office Communicator 2007 R2.

### <span id="page-24-3"></span>**DIRECTUM OverDoc**

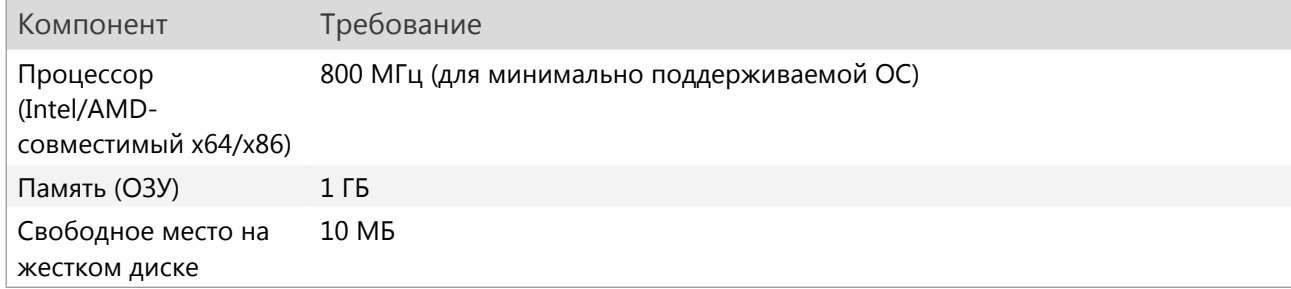

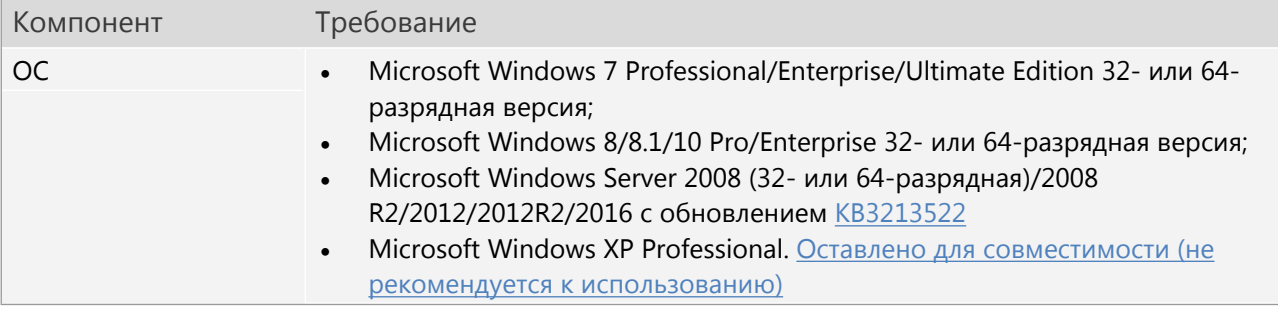

# <span id="page-25-0"></span>**Требования к мобильным устройствам**

### <span id="page-25-1"></span>**DIRECTUM Jazz**

#### <span id="page-25-2"></span>**Android**

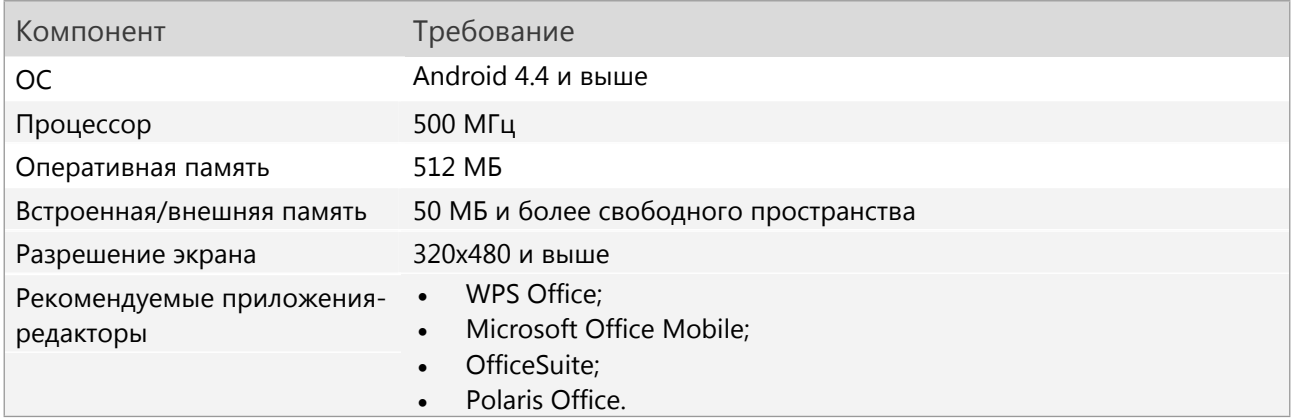

Если для подписания документов электронной подписью планируется использовать СКЗИ КриптоПРО CSP, необходимо приобрести клиентскую лицензию КриптоПро CSP 4.0 для каждого рабочего места.

#### <span id="page-25-3"></span>**iOS**

Для работы приложений на **iOS** требуется операционная система версии 9 и выше.

Для подписания документов электронной подписью используется СКЗИ КриптоПро CSP. Для работы необходимо приобрести клиентскую лицензию КриптоПро CSP 4.0 для каждого рабочего места.

## <span id="page-25-4"></span>**DIRECTUM Solo**

#### <span id="page-25-5"></span>**Android**

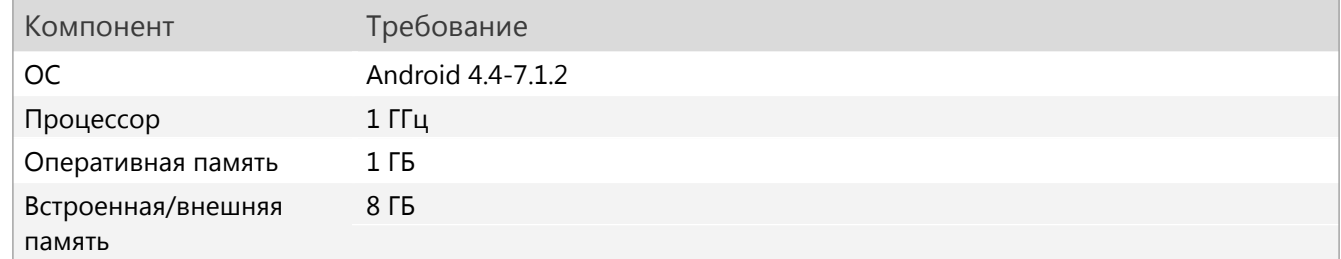

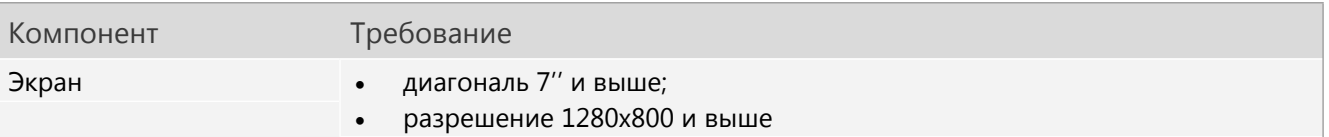

Если для подписания документов электронной подписью планируется использовать СКЗИ КриптоПРО CSP, необходимо приобрести клиентскую лицензию КриптоПро CSP 4.0 для каждого рабочего места.

#### <span id="page-26-0"></span>**iOS**

Для работы приложений на **iOS** требуется операционная система версии 9-10.3.

Если для подписания документов электронной подписью планируется использовать СКЗИ КриптоПРО CSP, необходимо приобрести клиентскую лицензию КриптоПро CSP 4.0 для каждого рабочего места.

# <span id="page-26-1"></span>**CNG-сертификаты для подписания и шифрования**

Если для подписания и/или шифрования используются сертификаты Cryptography: Next Generation (CNG), необходимо выполнение требований:

#### **Для подписания**

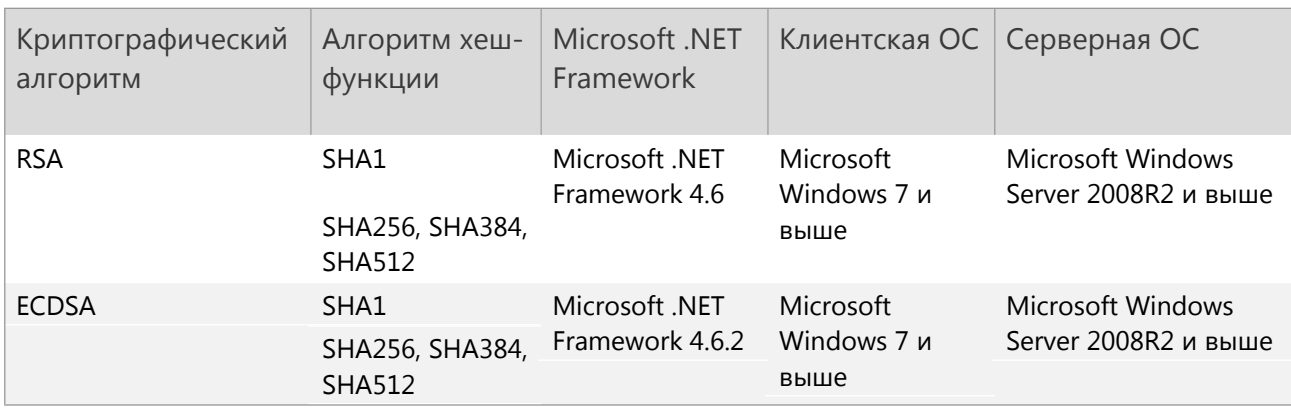

#### **Для проверки подписей**

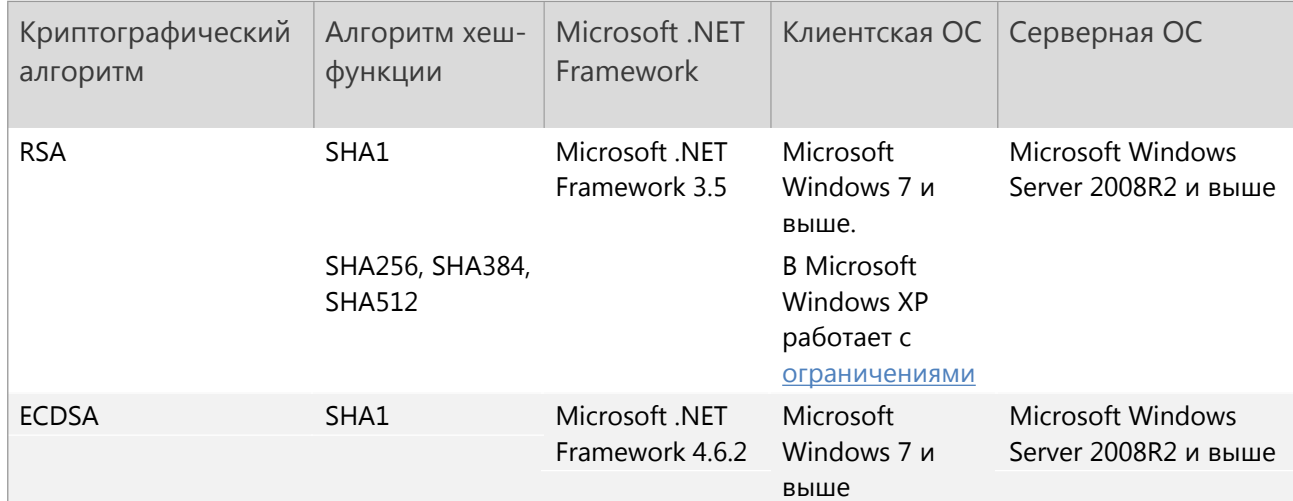

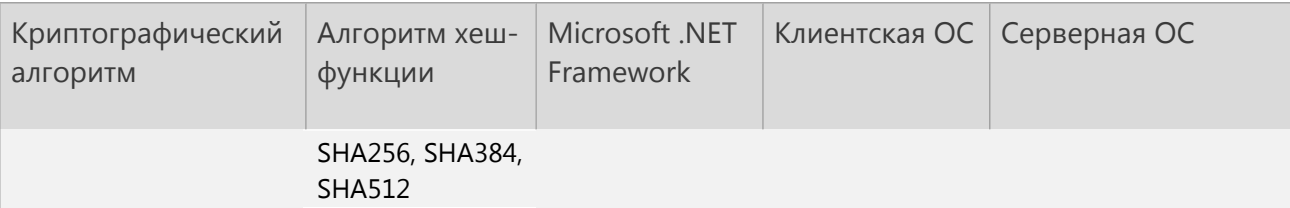

#### **Для шифрования и расшифровки**

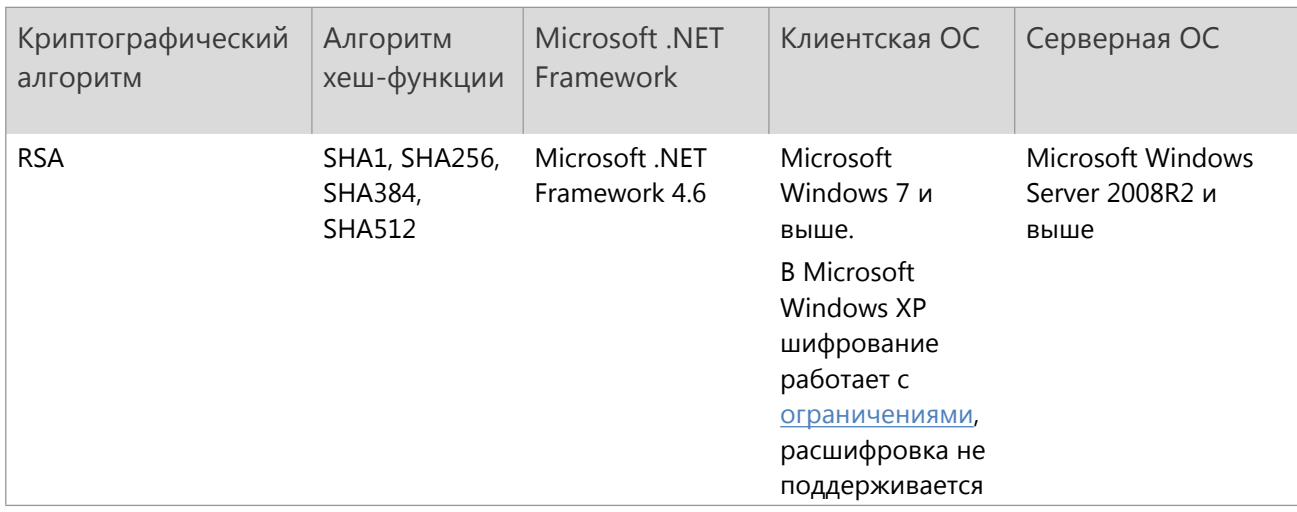

# <span id="page-27-0"></span>**Оставлено для совместимости (не рекомендуется к использованию)**

## <span id="page-27-1"></span>**Microsoft Windows ХР Professional**

Microsoft Windows XP Professional является устаревшей версией ОС и не [поддерживается](https://support.microsoft.com/ru-ru/lifecycle?C2=1173) Microsoft. Для текущих клиентов остановлена совместимость Windows XP с компонентами DIRECTUM:

- клиентская часть системы DIRECTUM;
- интеграция с офисными приложениями;
- клиент веб-доступа;
- DIRECTUM OverDoc.

Основные ограничения:

- не поддерживается установка на 64-разрядную версию XP;
- дефекты, которые проявляются только на XP, исправляются с меньшим приоритетом;
- Microsoft SQL Server Native Client не устанавливается вместе с клиентской частью DIRECTUM. Его нужно установить вручную перед установкой клиентской части;
- на ОС можно поставить только программное обеспечение Microsoft, срок поддержки которого истек:
	- [Microsoft Internet Explorer 8.0](https://support.microsoft.com/ru-ru/lifecycle?p1=13418) (устанавливается вместе с ОС, вместо него рекомендуется использовать Google Chrome);
	- [Microsoft Office 2007 Professional;](https://support.microsoft.com/ru-ru/lifecycle?C2=914)
- чтобы выполнялись шифрование и проверка ЭП с помощью CNG-[сертификатов](#page-26-1), нужно внести изменения в реестр ОС. Необходимо скопировать раздел

«HKEY\_LOCAL\_MACHINE\SOFTWARE\Microsoft\Cryptography\Defaults\Provider\Microsoft Enhanced RSA and AES Cryptographic Provider (Prototype)» (включая все его содержимое), переименовав его в «HKEY\_LOCAL\_MACHINE\SOFTWARE\Microsoft\Cryptography\Defaults\Provider\Microsoft Enhanced RSA and AES Cryptographic Provider».

<span id="page-28-0"></span>Данные продукты использовать возможно, но не рекомендуется.

## **Microsoft Office 2007 Professional**

[Microsoft Office 2007 Professional](https://support.microsoft.com/ru-ru/lifecycle?C2=914) является устаревшей версией продукта, срок основной поддержки Microsoft истек.

Для текущих клиентов оставлена совместимость с компонентами DIRECTUM:

- сервер веб-доступа;
- сервер NOMAD;
- сервер служб ввода и преобразования;
- сервер для удаленной работы с системой DIRECTUM;
- клиентская часть системы DIRECTUM;
- интеграция с офисными приложениями;
- клиент веб-доступа.

Microsoft Office 2007 Professional использовать с перечисленными выше компонентами возможно, но не рекомендуется.